# Teamcenter Mobility Product decisions, anywhere, anytime

Features

## Settings

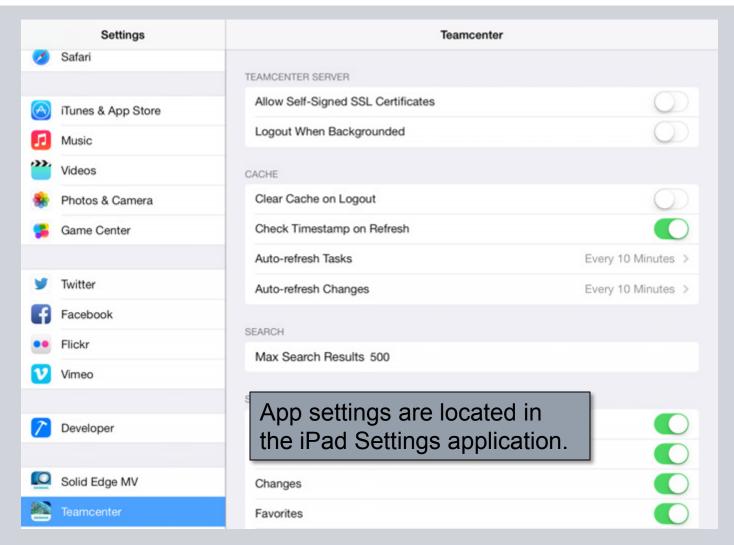

© Siemens AG 2013. All Rights Reserved

### **Settings**

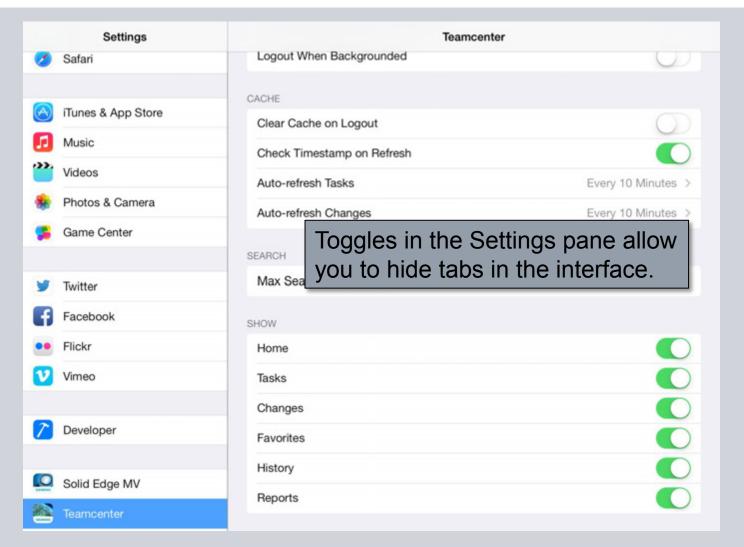

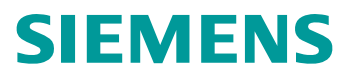

#### Start the App

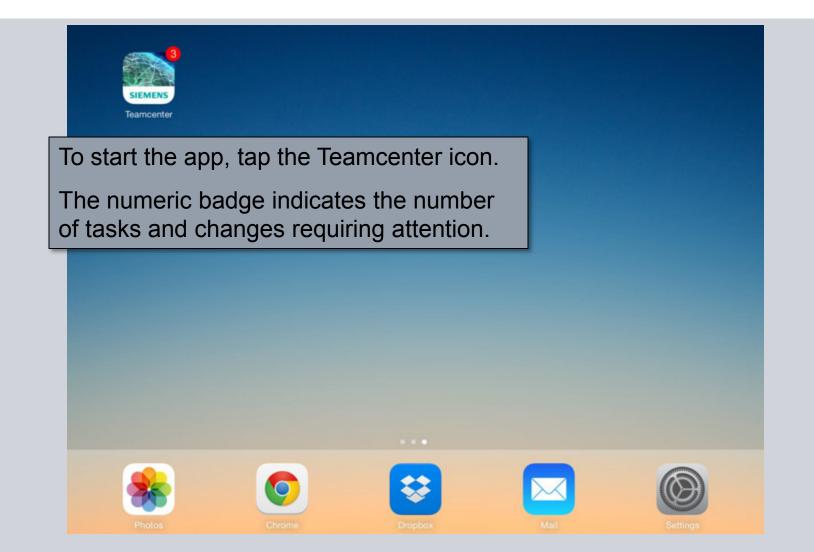

D Siemens AG 2013. All Rights Reserved

# Login

| + Home                                                | TEAMC                                                                   | ENTER MOBILITY LOG                  | IN              |              | - 2  |
|-------------------------------------------------------|-------------------------------------------------------------------------|-------------------------------------|-----------------|--------------|------|
| ٩                                                     |                                                                         |                                     |                 |              |      |
|                                                       | Server: (i)<br>SSO Login: (i)<br>SSO APP ID:<br>User Name:<br>Password: | https://mobility-server.plm.automa  | tion.siem       | CENT         |      |
|                                                       |                                                                         | ister and get your username and pas | sword<br>Cancel | CENT<br>LITY | EK   |
| The Login dialog<br>user name, and<br>you can set the | password.                                                               |                                     | к               | O P          | Next |
| APP ID.<br>If the user name<br>local cache is cl      |                                                                         | changed, the                        | ۱ <u>!</u>      | ?<br>.?123   | ¢    |

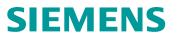

#### **Basic Layout – List View**

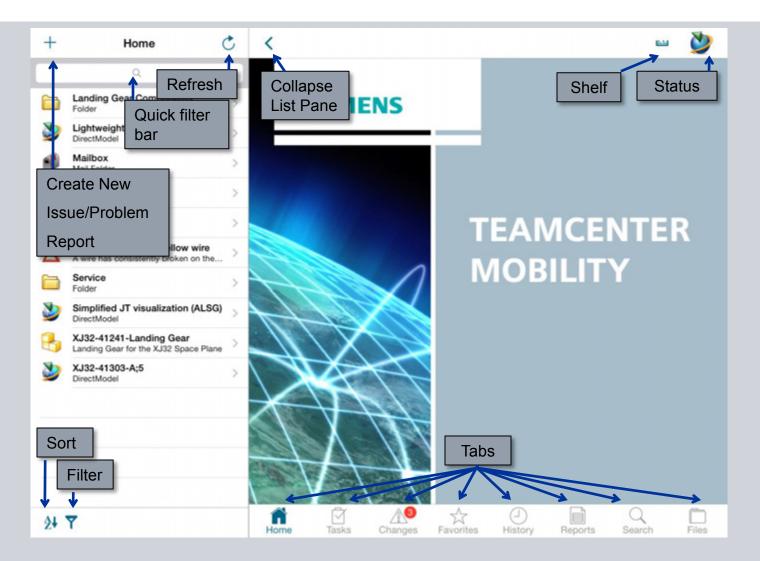

© Siemens AG 2013. All Rights Reserved.

### **Basic Layout – Object View**

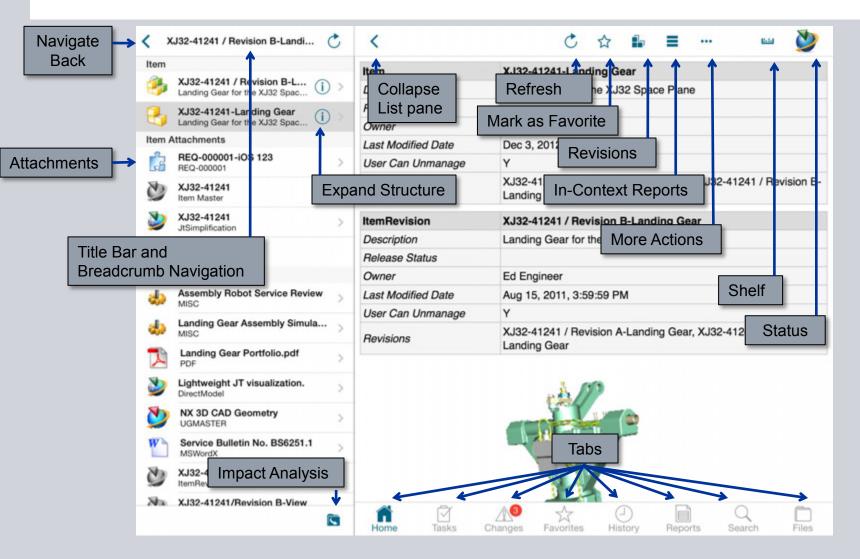

© Siemens AG 2013. All Rights Reserved.

### **Basic Layout – Landscape**

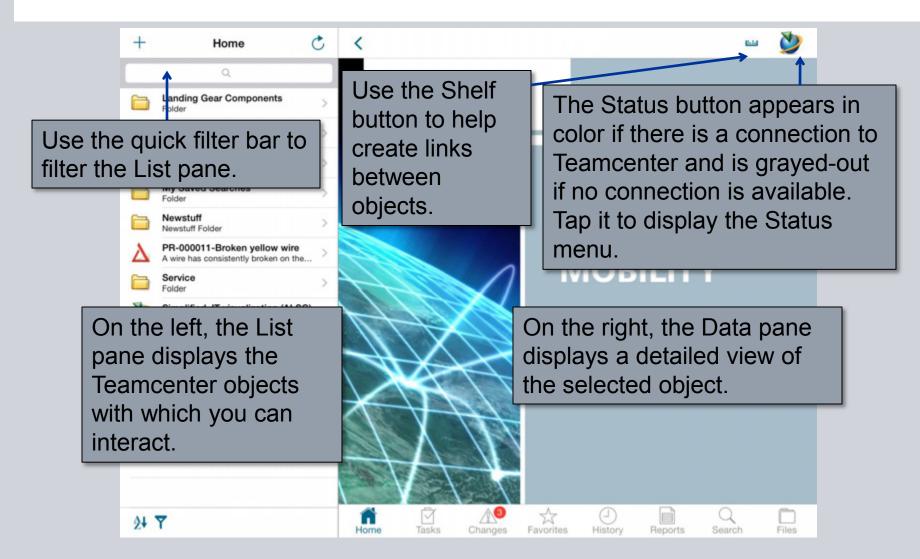

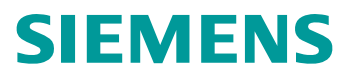

#### **Basic Layout – Portrait**

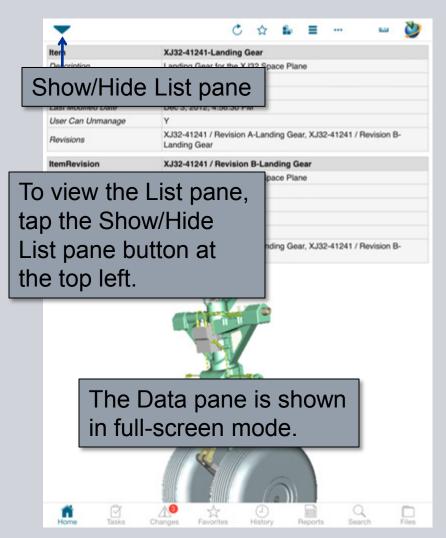

© Siemens AG 2013. All Rights Reserved.

### **Basic Layout – Full Screen**

| >                                                                           | C 🕁 🏗 = … 📟 💆                                                                                                    |
|-----------------------------------------------------------------------------|----------------------------------------------------------------------------------------------------|
| Item                                                                        | XJ32-41241-Landing Gear                                                                                                    |
| To view the Data pane full<br>screen in landscape<br>mode, tap the Collapse | anding Gear for the XJ32 Space Plane<br>d Engineer<br>ec 3, 2012, 4:56:30 PM<br>J32-41241 / Revision A-Landing Gear, XJ32-41241 / Revision B-Landing Gear |
| List pane button.                                                           | • · · · · •                                                                                                    |
|                                                                             | J32-41241 / Revision B-Landing Gear                                                                                                    |
| Tap it again to display the                                                 | anding Gear for the XJ32 Space Plane                                                                                                    |
| List pane.                                                                  | d Engineer                                                                                                    |
| User Can Unmanage                                                           | Y                                                                                                    |
| Revisions                                                                   | XJ32-41241 / Revision A-Landing Gear, XJ32-41241 / Revision B-Landing Gear                                                                                |
|                                                                             |                                                                                                    |
| Home Tasks                                                                  | Changes Favorites History Reports Search Files                                                                                                    |

© Siemens AG 2013. All Rights Reserved

### **Create Issue Report/Problem Report**

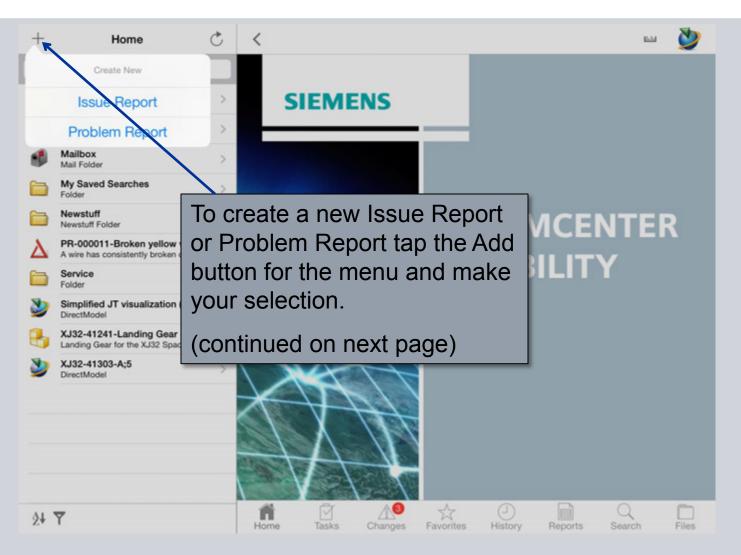

© Siemens AG 2013. All Rights Reserved

### **Create Issue Report/Problem Report**

|      | +  | Home                                                           |              | Creat      | e Issue R   | eport      |        |      |       | - 🎽                     |
|------|----|----------------------------------------------------------------|--------------|------------|-------------|------------|--------|------|-------|-------------------------|
|      |    | Q                                                              | ID Number:   | Leave      | blank for a | uto-assign |        |      |       |                         |
|      |    | Landing Gear Components<br>Folder                              | Revision:    | Leave      | blank for a | uto-assign |        |      |       |                         |
|      | ٧  | Lightweight JT visualization<br>DirectModel                    | Synopsis:    | Require    | ed          |            |        |      |       |                         |
|      | 1  | Mailbox<br>Mail Folder                                         | Description: |            |             |            |        |      |       |                         |
|      |    | My Saved Searches<br>Folder                                    |              |            |             |            |        |      |       |                         |
|      |    | Newstuff<br>Newstuff Folder                                    |              |            |             |            |        | CE   | INTE  | =R                      |
|      | Δ  | PR-000011-Broken yellow v<br>A wire has consistently broken of | Create       |            |             |            | Cancel |      |       |                         |
|      |    | Service<br>Folder                                              |              |            |             |            |        | - 24 | Y     |                         |
| =ill | in | the fields wit                                                 |              | <b>-</b> 1 | Y           | U          | I.     | 0    | Р     | $\overline{\mathbf{x}}$ |
|      |    | priate data a                                                  |              | ate.       | н           | J          | к      | L    |       | Next                    |
|      |    |                                                                |              |            |             |            |        |      | 2     |                         |
|      | 1  | ZX                                                             | C \          | /          | В           | Ν          | М      | ;    | :     | •                       |
|      |    | .?123                                                          |              |            |             |            |        |      | .?123 | ~                       |

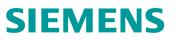

### Revisions

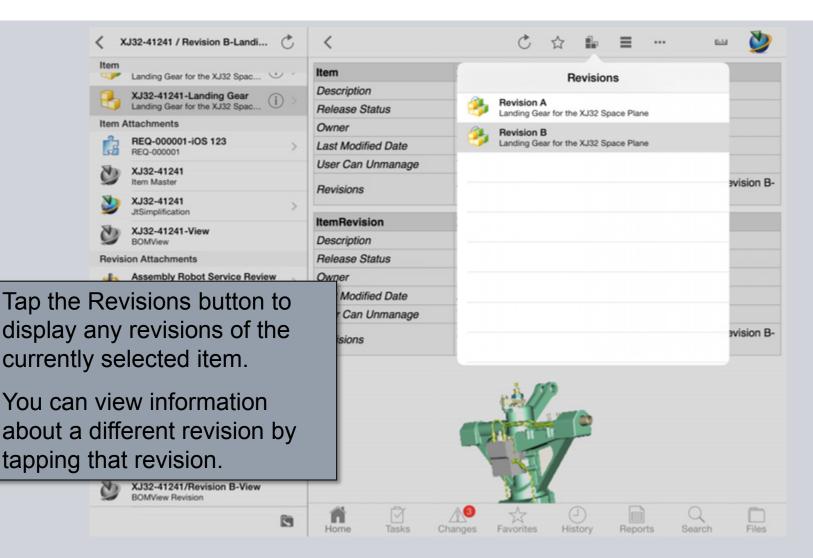

© Siemens AG 2013. All Rights Reserved

### **Attachments**

|           | < XJ32-41241             | / Revision B-Landi                                | C         | <           |          |         | Ċ                      | ☆ 🔓            | =            | <b>E</b> .   | - 🔌         |
|-----------|--------------------------|---------------------------------------------------|-----------|-------------|----------|---------|------------------------|----------------|--------------|--------------|-------------|
|           | Item                     |                                                   |           | Item        |          | XJ32-4  | 1241-Landi             | ng Gear        |              |              |             |
|           | XJ32-4124<br>Landing Ges | ar for the XJ32 Spac                              | ) >       | Description | ,        |         | g Gear for th          |                | ce Plane     |              |             |
|           | 2 XJ32-4124              | 1-Landing Gear                                    | 1         | Release St  | atus     |         |                        |                |              |              |             |
|           | Landing Geo              | ar for the XJ32 Spac                              |           | Owner       |          | Ed Eng  | gineer                 |                |              |              |             |
|           | Item Attachments         |                                                   |           | Last Modifi | ed Date  | Dec 3,  | 2012, 4:56:3           | BO PM          |              |              |             |
|           | REQ-0000                 | 01-iOS 123                                        | >         | User Can U  | Inmanage | Y       |                        |                |              |              |             |
|           | XJ32-4124<br>Item Master |                                                   |           | Revisions   |          |         | 1241 / Revis<br>g Gear | sion A-Land    | ing Gear, XJ | 32-41241 / F | Revision B- |
|           | XJ32-4124                |                                                   | >         | ItemRevisi  | ion      | XJ32-4  | 1241 / Revi            | sion B-Lan     | ding Gear    |              |             |
|           | XJ32-4124                |                                                   |           | Description | ,        | Landin  | g Gear for th          | e XJ32 Spa     | ce Plane     |              |             |
|           | BOMView                  | -view                                             |           | Release St  | atus     |         |                        |                |              |              |             |
|           | Revision Attachm         | ents                                              |           | Owner       |          | Ed En   | gineer                 |                |              |              |             |
|           | Assembly<br>MISC         | Robot Service Review                              | >         | Last Modifi | ed Date  | Aug 15  | 5, 2011, 3:59          | :59 PM         |              |              |             |
|           |                          | and Annumbly Cimula                               |           | User Can l  | Jnmanage | Y       |                        |                |              |              |             |
| ть        | MICO MICO                | ear Assembly Simula                               |           |             |          |         | 1241 / Revis<br>g Gear | sion A-Land    | ing Gear, XJ | 32-41241 / F | Revision B- |
| att<br>se | achmen<br>lected ite     | ane displa<br>ts on the<br>em and ite<br>tachment | cur<br>em | revisi      | on.      |         |                        |                |              |              |             |
|           | XJ32-4124                | n Master                                          |           | Home        | Tasks    | Changes | Favorites              | (_)<br>History | Reports      | Q<br>Search  | Files       |

Siemens PLM Software

### **Attachments**

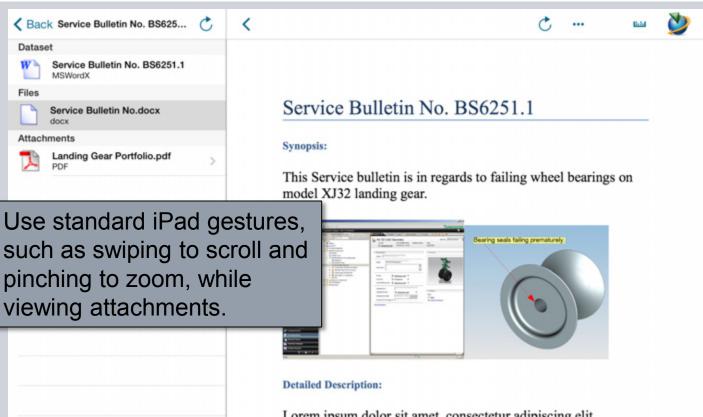

Home

Tasks

Lorem ipsum dolor sit amet, consectetur adipiscing elit. Curabitur tempor bibendum sollicitudin. Vestibulum ante ipsum primis in faucibus orci luctus et ultrices posuere cubilia Curae; Suspendisse tempor fermentum aliquam. Maecenas elementum tempor venenatis. Morbi a aliquam tellus. Nulla facilisi. Integer ЛØ

History

Reports

53

Favorites

Changes

Search

Siemens PLM Software

Files

### Structure

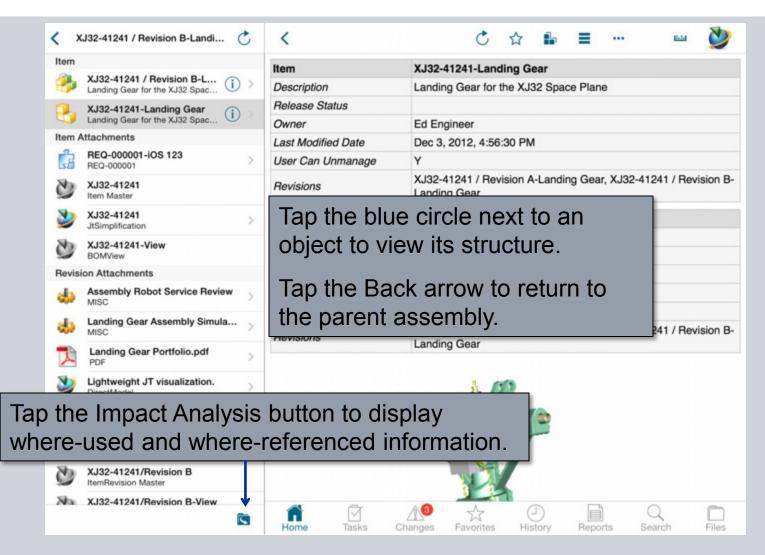

### Structure

C NB XJ32-41241 / Revision B-Landi... C ☆ < ... Parent Assembly XJ32-41241-Landing Gear Item XJ32-41241 / Revision B-Landi... Description Landing Gear for the XJ32 Space Plane Landing Gear for the XJ32 Space Plane Release Status Subassemblies XJ32-41242 / A-Fastener A... Owner Ed Engineer Fastener Assembly 5 Last Modified Date Dec 3, 2012, 4:56:30 PM XJ32-41242 / A-Fastener A... User Can Unmanage Y Fastener Assembly 5 XJ32-41241 / Revision A-Landing Gear, XJ32-41241 / Revision B-XJ32-41242 / A-Fastener A... Revisions Landing Gear Fastener Assembly 5 The parent and subassemblies are XJ32-41242 / A-Fastener A... Fastener Assembly 5 shown at each level of the BOM. XJ32-41245 / A-Fastener A ... (i) Fastener Assembly 6 Tap the blue circle to continue XJ32-41245 / A-Fastener A... (i) Fastener Assembly 6 navigating deeper. XJ32-41245 / A-Fastener A ... Fastener Assembly 6 XJ32-41241 / Revision A-Landing Gear, XJ32-41241 / Revision B-XJ32-41245 / A-Fastener A ... (i) Revisions Landing Gear Fastener Assembly 6 XJ32-41248 / A-4as272100... (i) BOMLine XJ32-41241 / Revision B-Landing Gear (View) 4as2710000 Find No. XJ32-41281 / A-Linkage\_AS VOC - Variant Occ. Config'd Y Linkage AS XJ32-41293 / A-wheel\_AS Unit Of Measure wheel AS Make/Buy XJ32-41293 / A-wheel\_AS (i) All Notes wheel AS Variant Conditions XJ32-41296 / A-rod\_01 rod 01 \$ A Tasks Home Changes Favorites

# **Breadcrumb Navigation**

| •      | J32-41242 / A-Fastener Asse 💍        | <                           | 순 ☆ 🖆 🗮 🚥 💆                                    |
|--------|--------------------------------------|-----------------------------|------------------------------------------------|
| Home   | XJ32-41241 / Revision B-Landing Gear | XJ32-41241 / Revision B-Lar | Inding Gear 11242-Fastener Assembly 5          |
|        | rasiener Assembly o                  | Dooonpuon                   | - dotoner Assembly 5                           |
| 1      | XJ32-41242-Fastener Assembly 5       | Release Status              |                                                |
| -      | Fastener Assembly 5                  | Owner                       | Ed Engineer                                    |
| Item A | ttachments                           | Last Modified Date          | Mar 14, 2011, 9:08:28 PM                       |
| 3      | XJ32-41242<br>Item Master            | User Can Unmanage           | Y                                              |
| 3      | XJ32-41242-View<br>BOMView           | Revisions                   | XJ32-41242 / A-Fastener Assembly 5             |
| Revisi | on Attachments                       | Tan on the                  | title bar to access                            |
| ٧      | Lightweight JT Visualization >       | previous ite                |                                                |
| 3      | view<br>BOMView Revision             | Last Modified Date          | Mar 14, 2011, 9:08:28 PM                       |
| N      | XJ32-41242-A                         | User Can Unmanage           | Y                                              |
| -      | UGMASTER                             | Revisions                   | XJ32-41242 / A-Fastener Assembly 5             |
| 3      | XJ32-41242/A<br>ItemRevision Master  | nevisions                   | AJSZ-412427 A-Pasteller Assembly 5             |
|        |                                      | BOMLine                     | XJ32-41242 / A-Fastener Assembly 5 (View)      |
|        |                                      | Find No.                    | 120                                            |
|        |                                      | VOC - Variant Occ. Confi    | ig'd Y                                         |
|        |                                      | Unit Of Measure             | each                                           |
|        |                                      | Make/Buy                    |                                                |
|        |                                      | All Notes                   | UG NAME, UG ENTITY HANDLE                      |
|        |                                      | Variant Conditions          |                                                |
|        |                                      |                             |                                                |
|        |                                      | Home Tasks                  | Changes Favorites History Reports Search Files |

© Siemens AG 2013. All Rights Reserved

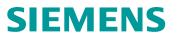

#### **Impact Analysis**

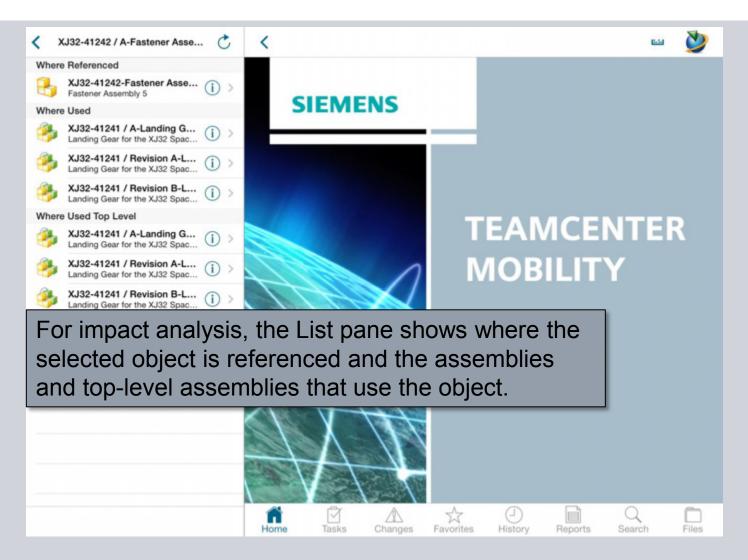

© Siemens AG 2013. All Rights Reserved

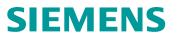

### **Create Link**

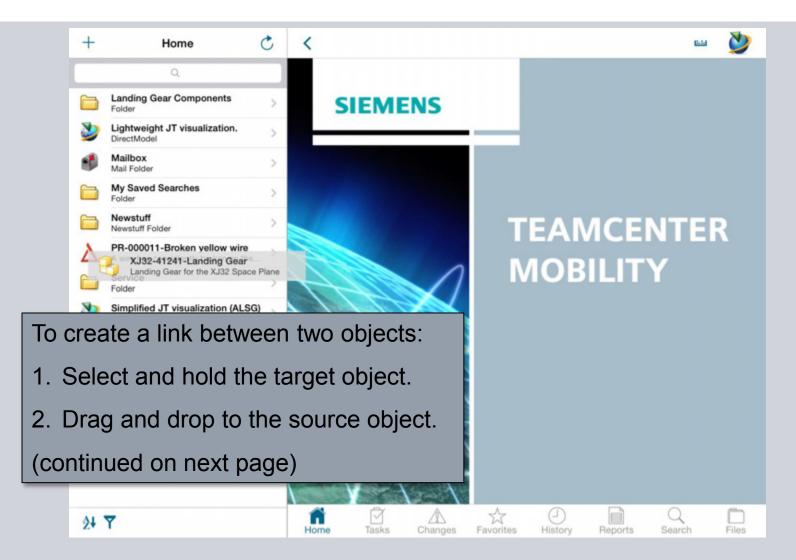

© Siemens AG 2013. All Rights Reserved

## **Create Link**

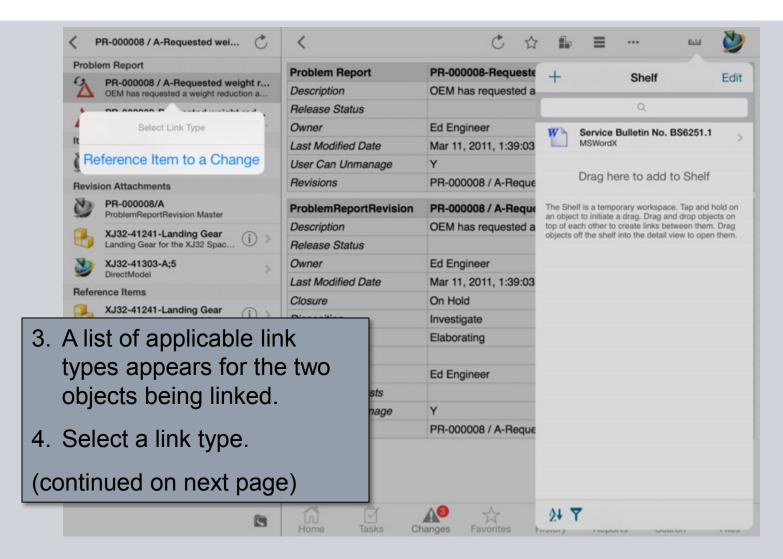

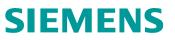

### **Create Link**

BOMView Revision Attachments

MISC

MISC

PDF

DirectModel

UGMASTER

MSWordX

Landing Gear Assembly \$

Landing Gear Portfolio.p

Lightweight JT visualizati

NX 3D CAD Geometry

Service Bulletin No. BS6:

XJ32-41241/Revision B ItemRevision Master

XJ32-41241/Revision B-V

| XJ32-41241 / Revision B-Landi 💍                                | <            |       | C 🕁                                   | ĥ                      | ≣ …                                                                                              | -                         | 2           |
|----------------------------------------------------------------|--------------|-------|---------------------------------------|------------------------|--------------------------------------------------------------------------------------------------|---------------------------|-------------|
| Item                                                           | Item         |       | XJ32-41241-Landing                    | +                      | Shelf                                                                                            |                           | Edit        |
| XJ32-41241 / Revision B-L (i) > Landing Gear for the XJ32 Spac | Description  |       | Landing Gear for the 3                |                        | onen                                                                                             |                           | Lun         |
| XJ32-41241-Landing Gear (i)                                    | Release Stat | us    |                                       |                        | Q                                                                                                |                           |             |
| Landing Gear for the XJ32 Spac                                 | Owner        |       | Ed Engineer                           | W                      | Service Bulletin No. B                                                                           | S6251.1                   |             |
| The item and colocial ite                                      |              | ate   | Dec 3, 2012, 4:56:30                  | 1                      | MSWordX                                                                                          |                           |             |
| The item and selected ite                                      | em           | inage | Y                                     |                        |                                                                                                  |                           |             |
| revision are shown in the                                      | e List       |       | XJ32-41241 / Revision<br>Landing Gear |                        | Drag here to add to                                                                              | ) Shelf                   |             |
| pane for quick access.                                         |              |       | XJ32-41241 / Revisio                  | an object<br>top of ea | If is a temporary workspace.<br>t to initiate a drag. Drag and<br>ich other to create links betw | I drop obje<br>veen them. | cts on Drag |
| XJ32-41241-View                                                | Description  | _     | Landing Gear for the 1                | objects o              | off the shelf into the detail vie                                                                | w to open                 | them.       |

If you want to link to files located in different List panes, simply... Assembly Robot Service

- 1. Open the Shelf tab.
- 2. Drag and drop the object to link onto the shelf.
- 3. Navigate to the other object to link.
- 4. Drag and drop the object from the shelf onto the object in the List pane.
- 5. Select the link type.

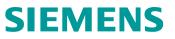

#### **More Actions**

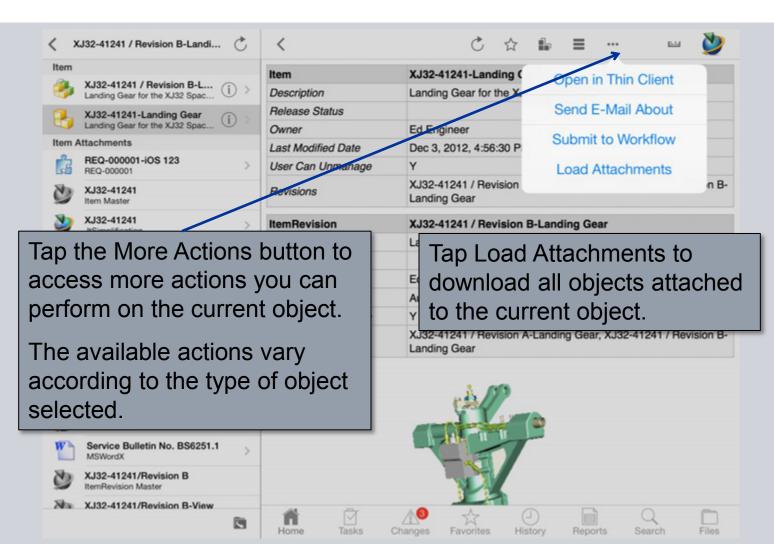

© Siemens AG 2013. All Rights Reserved

### **More Actions - Thin Client**

| •                  | J32-41241 / Revision B-Landi 💍                                       | < ∢ ► 0                                                                                                    | 208 C ☆ ⊫ ≡ …                                                                                                    | ш 🎽                                  |          |
|--------------------|----------------------------------------------------------------------|----------------------------------------------------------------------------------------------------|----------------------------------------------------------------------------------------------------|--------------------------------------|----------|
| Item               |                                                                      | TEAMCENTER                                                                                                    | 7 7                                                                                                    | Logout                               |          |
| 3                  | XJ32-41241 / Revision B-L (i) >                                      | Quick Search                                                                                                    | Wy Teamcenter     (IPad User ( paduser ) - IPad Users Public / Tech Iclan - Latest Work New Tools                                                                                                    | ing - [ IMC-2112550732 ] )           |          |
| ł                  | XJ32-41241-Landing Gear<br>Landing Gear for the XJ32 Spac (i)        | Enter Item Name to search                                                                                                    |                                                                                                    | Type                                 | 8        |
| tem A              | Attachments                                                          | Quick Links                                                                                                    |                                                                                                    | Item Master                          | Ite      |
| 3                  | REQ-000001-iOS 123 >                                                 |                                                                                                    |                                                                                                    | BOMView<br>ItemRevision              | BC<br>Re |
| 2                  | XJ32-41241<br>Item Master                                            |                                                                                                    | From the More Actions                                                                                                    | menu.                                | tap      |
| 2                  | XJ32-41241 >                                                         | History                                                                                                    | Open in Thin Client to d                                                                                                    | •                                    | •        |
| 2                  | XJ32-41241-View<br>BOMView                                           | Uphenght JT visualization,<br>VIII 41242-A<br>Upheneight JT Visualization                                                                                                    | object in the thin client.                                                                                                    |                                      |          |
| Revisi             | on Attachments                                                       | Vew Al 2                                                                                                    |                                                                                                    |                                      |          |
|                    | Assembly Robot Service Review                                        | The set of                                                                                                    | B 3x132-41242-Fastener Assembly 5                                                                                                    | Item                                 | Vie      |
| ω.                 | MISC                                                                 | • •                                                                                                    | b.6                                                                                                    | Item                                 | Vie      |
|                    | Landin Use the butto                                                 | ons in the ce                                                                                                    | enter of the                                                                                                    | Item                                 | Vie      |
| 2                  | MICO                                                                 |                                                                                                    | 57613164935134 - Upper Landing Gear Assembly                                                                                                    | Item                                 | Ve       |
|                    | menu bar to                                                          | navidate. or                                                                                                    | ben the                                                                                                    | Item                                 | Vie      |
| 1                  | Lanon                                                                | <b>U</b> 1                                                                                                    |                                                                                                    | Item                                 | Vie      |
|                    | bade in Sata                                                         | ri, or close t                                                                                                    | he browser.                                                                                                    | Item                                 | Vie      |
| 2                  | Lightw<br>DirectModel                                                | ,                                                                                                    | The second second second second second second second second second second second second second second second se                                                                                                    | Item                                 | Vie      |
|                    | Discinicati                                                          | Create a Dataset                                                                                                    | III Concerning to the second second sec | Item                                 | Vie      |
|                    |                                                                      |                                                                                                    |                                                                                                    |                                      | V III    |
| b                  | NX 3D CAD Geometry                                                   | Create a Workflow Process                                                                                                    |                                                                                                    | Item                                 | Vie      |
| 5                  | NX 3D CAD Geometry<br>UGMASTER                                       | Create a Workflow Process                                                                                                    | HOX332-41242-Fasterier Assembly 5                                                                                                    |                                      |          |
| 5                  |                                                                      | and the second second se | HO_X132-41242-Fastener Assembly 5     HO_X132-41242-Fastener Assembly 5                                                                                                    | Item                                 |          |
| 5                  | UGMASTER                                                             | 🜐 My Teamcenter                                                                                                    | Hlexitable     Hlexitable     H | Item<br>Item                         | Vie      |
|                    | UGMASTER Service Bulletin No. BS6251.1 MSWordX                       | My Teamcenter     Structure Manager                                                                                                    | If 2x332-41242-Fastener Assembly 5       If 2x332-41242-Fastener Assembly 5       If 2x332-41245-Fastener Assembly 6       If 2x332-41245-Fastener Assembly 6       If 2x332-41245-Fastener Assembly 6                                                                                                    | Item<br>Item<br>Item                 | Vie      |
| <b>シ</b><br>い<br>シ | UGMASTER<br>Service Bulletin No. BS6251.1                            | My Teamcenter     Structure Manager     Requirements Manager     Manufacturing Process Planner                                                                                                    | Iff Oxy32-41242-Festener Assembly S       Iff Oxy32-41242-Festener Assembly S       Iff Oxy32-41245-Festener Assembly 6       Iff Oxy32-41245-Festener Assembly 6                                                                                                    | Ibem<br>Ibem<br>Ibem<br>Ibem         | Vie      |
|                    | UGMASTER Service Bulletin No. BS6251.1 MSWordX XJ32-41241/Revision B | My Teamcenter     Structure Manager     Requirements Manager                                                                                                    | If 2x332-41242-Fastener Assembly 5       If 2x332-41242-Fastener Assembly 5       If 2x332-41245-Fastener Assembly 6       If 2x332-41245-Fastener Assembly 6       If 2x332-41245-Fastener Assembly 6       If 2x332-41245-Fastener Assembly 6       If 2x332-41245-Fastener Assembly 6                                                                                                    | Item<br>Item<br>Item<br>Item<br>Item | Vie      |

### **More Actions - E-mail**

| < XJ32-41241                                                           | Cancel                                                                                   | XJ32-41241-Landing Gear S                         | Send 😐 💆         |
|------------------------------------------------------------------------|------------------------------------------------------------------------------------------|---------------------------------------------------|------------------|
| Item XJ32-4124                                                         | To:                                                                                      |                                                   |                  |
| Landing Ges<br>XJ32-4124                                               | Cc/Bcc:                                                                                  |                                                   |                  |
| Landing Get<br>Item Attachments                                        | Subject: XJ32-41241-Landing Gear                                                         |                                                   |                  |
| REQ-0000           REQ-00000           XJ32-4124           Item Master | Name: XJ32-41241-Landing Gear<br>Owner: Ed Engineer<br>Description: Landing Gear for the |                                                   | 41 / Revision B- |
| XJ32-4124<br>JtSimolificat                                             | link https://pobility.com/orplose                                                        | utomation.siemens.com/tc/webclient/BvOAAA1QoEFgLB |                  |
| From the More Act                                                      | · •                                                                                      |                                                   |                  |
| Send E-Mail About mail message con                                     | •                                                                                        |                                                   |                  |
| information about object.                                              | the current                                                                              |                                                   | 41 / Revision B- |
| If you do not own to<br>object, the To field<br>mail address of the    | contains the e-                                                                          |                                                   |                  |

XJ32-4124

### **More Actions - Submit to Workflow**

| < ×      | J32-41241 / Revision B-Lar                                 | idi Č <              |                                  | Ċ    | ☆      | fe   | =        |          | -       | <b>&gt;</b> |
|----------|------------------------------------------------------------|----------------------|----------------------------------|------|--------|------|----------|----------|---------|-------------|
| Item     |                                                            |                      | ¥ 100 44                         |      |        |      | -        |          |         |             |
| ₿        | XJ32-41241 / Revision B-L<br>Landing Gear for the XJ32 Spa |                      | Submit to Workflow Proc          | ess  |        |      | Plane    |          |         |             |
| 8        | XJ32-41241-Landing Gear<br>Landing Gear for the XJ32 Spa   |                      | XJ32-41241-Landing G             | ear  |        |      |          |          |         |             |
| Item A   | Attachments                                                |                      |                                  |      |        |      |          |          |         |             |
| <u>i</u> | REQ-000001-iOS 123<br>REQ-000001                           | Description:         | Documentation update             |      |        |      |          |          |         |             |
| 3        | XJ32-41241<br>Item Master                                  | Template:<br>Target: | CMII WA<br>XJ32-41241-Landing Ge | ar   | Cancel | ň.   | Gear, X. | J32-4124 | 1 / Rev | ision B-    |
| ٧        | XJ32-41241<br>JtSimplification                             | Submit               |                                  |      |        |      | g Gear   |          |         |             |
| 3        | XJ32-41241-View<br>BOMView                                 |                      |                                  |      |        |      | Plane    |          |         |             |
| Revisi   | on Attachments                                             |                      |                                  |      |        |      |          |          |         |             |
| də       | Assembly Robot Service F                                   | te                   |                                  |      |        |      |          |          |         |             |
| də       | Landing Gear Assembly S                                    | -<br>Trom the N      | Aara Aatiana n                   | noni | . to   | - C  | ) ub m   | uit to   | -       | -           |
| Z        | DOF                                                        |                      | More Actions r                   |      |        | •    |          |          |         | t to o      |
| ٧        | Lightweight 51 visualia                                    | vorkflow.            | to submit the c                  | une  | iiiy   | se   | iecie    |          | Jeo     | l 10 a      |
| ٧        | NX 3D CAD Geometry<br>UGMASTER                             |                      |                                  |      |        |      |          |          |         |             |
| W        | Service Bulletin No. B<br>MSWordX                          | I. Provide           | a process na                     | me a | and    | de   | scrip    | tion.    |         |             |
| C        | XJ32-41241/Revision I<br>ItemRevision Master               | Select a             | a template.                      |      |        |      |          |          |         |             |
| Na       | XJ32-41241/Revision                                        |                      | a template.                      |      |        |      |          |          |         |             |
|          | 3                                                          | 3. Tap Sul           | omit to submit                   | the  | obje   | ect. |          |          |         |             |

#### **More Actions - Submit to Workflow**

| Item   XJ32-41241 / Revision B-L   Landing Geer for the XJ32 Space   Landing Geer for the XJ32 Space   Item Attachments   XJ32-41241   XJ32-41241   XJ32-41241   XJ32-41241   XJ32-41241   XJ32-41241   XJ32-41241   XJ32-41241   XJ32-41241   XJ32-41241   XJ32-41241   XJ32-41241   XJ32-41241   XJ32-41241   XJ32-41241   XJ32-41241   XJ32-41241   XJ32-41241   XJ32-41241   Y   XJ32-41241   Y   XJ32-41241   Y   XJ32-41241   Y   XJ32-41241   Y   XJ32-41241   Y   Y   XJ32-41241   Y   XJ32-41241   Y   Y   Y   Y   Y   Y   Y   Y   Y   Y   Y   Y   Y   Y   Y   Y   Y   Y   Y   Y   Y   Y   Y   Y   Y   Y   Y   Y   Y   Y   Y   Y   Y   Y   Y   Y    Y   Y <td< th=""><th>&lt; ×</th><th>J32-41241 / Revision B-Landi</th><th>C &lt;</th><th></th><th></th><th>Ċ</th><th>☆ <b>b</b></th><th>≡ …</th><th>-</th><th>٧</th></td<>                                                                                                    | < ×    | J32-41241 / Revision B-Landi | C <         |   |                 | Ċ | ☆ <b>b</b> | ≡ …       | -           | ٧          |
|----------------------------------------------------------------------------------------------------|--------|------------------------------|-------------|---|-----------------|---|------------|-----------|-------------|------------|
| Landing Gear for the XJ32 Space C.MIII WA   King Gear for the XJ32 Space King Gear for the XJ32 Space King Gear for the XJ32 Space Rep-000001-IOS 123 RED-000001-IOS 123 Rep-000001 XJ32-41241 King Gear for the XJ32 Space Gear, XJ32-41241 / Revision Gear Plane Plane Plane Plane Gear, XJ32-41241 / Revision Gear, XJ32-41241 / Revision Gear, XJ32-41241 / Revision Gear, XJ32-41241 / Revision Gear, XJ32-41241 / Revision Gear, XJ32-41241 / Revision Gear, XJ32-41241 / Revision Gear, XJ32-41241 / Revision Fighter the XIII Revision Gear, XJ32-41241 / Revision Fighter the XIII Revision Fighter the XIII Revision Fighter the XIII Revision King Gear Assembly Sin Fighter the XIII Revision Fighter the XIII Revision Fighter the XIII Revision Fighter the XIII Revision Fighter the XIII Revision Fighter the XIII Revision Fighter the XIII Revision Fighter the XIII Revision Fighter the XIII Revision B. New KIII Revision B. View KIIII Revision B. View KIIII Revision B. View KIIII Revision B. View                                                                                                    | Item   |                              | 11 1 1 1    |   | ¥ 100           |   |            |           |             |            |
| Landing Gear for the XJ32 Space   Item Attachments   Item Attachments   Item Master   Item Master   Item Revision Haster   Item Revision Bolitettion Bolitettion Bolitettion Bolitettion Bolitettion Bolitettion Bolitettion Bolitettion Bolitettion Bolitettion Bolite                                                                                                    | ₿      |                              | CMII WA     |   |                 |   |            | 8 Plane   |             |            |
| REQ-000001   XJ32-41241   Normal Sector   XJ32-41241   Name Document   XJ32-41241   Name Document   XJ32-41241   Name Document   Value Document   Value Document                                                                                                    | В      |                              |             |   |                 |   |            |           |             |            |
| REC-000001-IOS 123   PEC-000001   W XJ32-41241   Master   XJ32-41241   Misc   Gear, XJ32-41241 / Revision Plane Gear, XJ32-41241 / Revision Gear, XJ32-41241 / Revision Gear, XJ32-41241 / Revision Gear, XJ32-41241 / Revision Gear, XJ32-41241 / Revision Gear, XJ32-41241 / Revision Gear, XJ32-41241 / Revision Gear, XJ32-41241 / Revision Gear, XJ32-41241 / Revision Misc Gear, XJ32-41241 / Revision Gear, XJ32-41241 / Revision Misc Service Builetin No. BS625 Misc Service Builetin No. BS625 Misc XJ32-41241 / Revision B HemRevision Master XJ32-41241 / Revision B HemRevision Master XJ32-41241 / Revision B HemRevision Master                                                                                                    | Item A | Attachments                  |             |   |                 |   |            |           |             |            |
| Add 32-41241<br>Add 32-41241<br>Add 32-41241<br>Atsimplification<br>XJ32-41241-View<br>BolMview<br>Revision Attachments<br>Assembly Robot Service Review<br>Miso<br>Assembly Robot Service Review<br>Miso<br>Consol<br>Miso<br>Consol<br>Consol | G      |                              | Start       |   |                 |   |            |           |             |            |
| Addief Document     XJ32-41241-View   Plane Plane Pl                                                                                                    | 3      |                              |             |   |                 |   |            | Gear, XJ3 | 2-41241 / R | evision B- |
| XJ32-41241-View   BOMView   Revision Attachments   Assembly Robot Service Re   MISC   Landing Gear Assembly Sin   Gear, XJ32-41241 / Revision Gear, XJ32-41241 / Revision Gear, XJ32-41241 / Revision For the workflow button next to a workflow Complate to view the selected template. VigMaster Service Bulletin No. BS625 MSWordX XJ32-41241/Revision B Vigmaster XJ32-41241/Revision B-View                                                                                                    | 3      |                              |             |   |                 |   |            | g Gear    |             |            |
| Assembly Robot Service Re<br>MISC<br>Landing Gear Assembly Sin<br>MISC<br>Ap the workflow button next to a workflow<br>emplate to view the selected template.<br>MA 30 CAR Geometry<br>UGMASTER<br>Service Bulletin No. BS625<br>MSWordX<br>XJ32-41241/Revision B<br>HernRevision Master<br>XJ32-41241/Revision B-View                                                                                                    | 3      |                              |             |   |                 |   |            | Plane     |             |            |
| MISC<br>Landing Gear Assembly Sin<br>MISC<br>ap the workflow button next to a workflow<br>emplate to view the selected template.                                                                                                    | Revisi | on Attachments               |             |   |                 |   |            |           |             |            |
| Gear, XJ32-41241 / Revision<br>Gear, XJ32-41241 / Revision<br>Gear, XJ32-41241 / Revision<br>Gear, XJ32-41241 / Revision<br>Gear, XJ32-41241 / Revision<br>Gear, XJ32-41241 / Revision                                                                                                    | da     |                              | Work Copies |   |                 |   |            |           |             |            |
| Invasion       Service Bulletin No. BS625         MSWordX       XJ32-41241/Revision B         XJ32-41241/Revision B-View       Image: Control of the second second se                                                                                                    | da     |                              |             |   |                 |   |            | Gear, XJ3 | 2-41241 / R | evision B- |
| UGMASTER UGMASTER Service Bulletin No. BS625 MSWordX XJ32-41241/Revision B Item Revision Master XJ32-41241/Revision B-View                                                                                                    | •      |                              |             |   |                 |   |            |           |             |            |
| MSWordX Results<br>XJ32-41241/Revision B<br>XJ32-41241/Revision B-View<br>MOD<br>MOD<br>M                                                                                                    | 9      |                              |             |   |                 |   |            |           |             |            |
| ItemRevision Master       XJ32-41241/Revision B-View                                                                                                    | W      |                              |             |   |                 |   |            |           |             |            |
|                                                                                                    | 3      |                              |             |   |                 |   |            |           |             |            |
|                                                                                                    | Nha    | XJ32-41241/Revision B-View   | n fi        | Ì | A. <sup>3</sup> |   | 9          |           | Q           |            |

© Siemens AG 2013. All Rights Reserved

### **More Actions – Attachments**

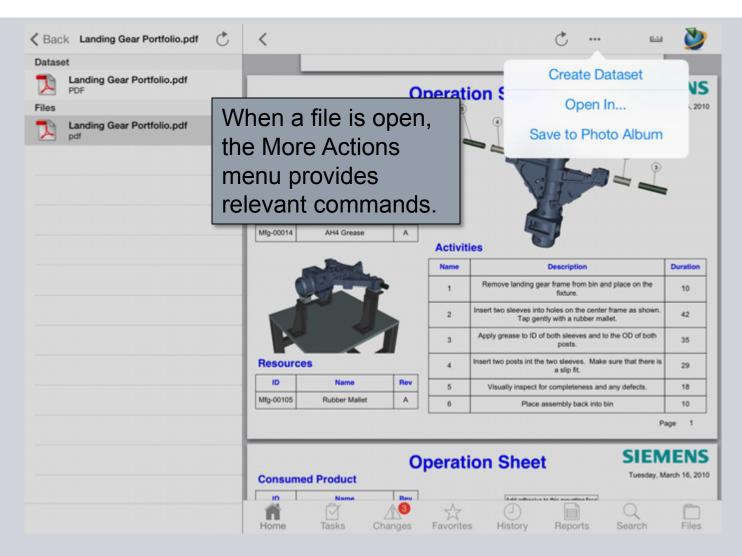

© Siemens AG 2013. All Rights Reserved

### **More Actions – Create Dataset**

| <ul> <li>Back Landing Gear Portfolio.pd</li> <li>Dataset         <ul> <li>Landing Gear Portfolio.pdf PDF</li> </ul> </li> <li>Files         <ul> <li>Landing Gear Portfolio.pdf pdf</li> </ul> </li> </ul> | Name:<br>Description:<br>Type:<br>File:<br>Create | PDF | 2-Landing Gear Portfolio | Lia                               |
|----------------------------------------------------------------------------------------------------|---------------------------------------------------|-----|--------------------------|-----------------------------------|
| Q W E                                                                                                    | R                                                 | ТҮ  | From the More            | Actions menu,                     |
| A S                                                                                                    | D F                                               |     | copy of the sel          | aset to create a ected dataset in |
| ☆ Z X                                                                                                    | C V                                               | / 8 | your Teamcent<br>folder. | er Newstuff                       |
| .?123 🖉                                                                                                    |                                                   |     |                          | .?123                             |

### More Actions – Open In...

| Kack Landing Gear Portfolio.pdf   | < Č 🖄 🎽                                                                                                    |
|-----------------------------------|----------------------------------------------------------------------------------------------------|
| Dataset                           |                                                                                                    |
| Landing Gear Portfolio.pdf<br>PDF | Ope AirDrop<br>Share instantly with people nearby. If they do not                                                                                                    |
| Files                             | Consumed Product appear automatically, ask them to open Control Center and turn on AirDrop.                                                                                                    |
| Landing Gear Portfolio.pdf        | ID Name Rev                                                                                                    |
|                                   | LG-00057 4as2721002_48009 B                                                                                                    |
|                                   | LG-00055 4as2721002_5419 A                                                                                                    |
|                                   | LG-00135 4as2721002_3620 A                                                                                                    |
|                                   | LG-00095 4as2721002_4519 A                                                                                                    |
|                                   | LG-00092 4as2721002_66879 A                                                                                                    |
|                                   | Mfg-00014 AH4 Grease A Open in Open in Open in Open in Open in Open                                                                                                    |
|                                   | Image: New Section Section Sect |
|                                   | Operation Sheet SIEMENS<br>Tuesday, March 16, 2010                                                                                                    |
|                                   |                                                                                                    |

© Siemens AG 2013. All Rights Reserved

### More Actions – Save to Photo Album

| K Back Landing Gear Portfolio.pdf | < Č 🖬 🎽                                                                                                    |
|-----------------------------------|----------------------------------------------------------------------------------------------------|
| Dataset                           |                                                                                                    |
| Landing Gear Portfolio.pdf        | Create Dataset                                                                                              |
| Files                             | Operation                                                                                                   |
|                                   | Consumed Product                                                                                            |
| Landing Gear Portfolio.pdf        | ID Name Rev Save to Photo Album                                                                             |
|                                   | LG-00057 4as2721002_48009 B                                                                                 |
|                                   | LG-00055 4as2721002_5419 A                                                                                  |
|                                   | LG-00135 4as2721002_3620 A                                                                                  |
|                                   | LG-00095 4as2721002_4519 A                                                                                  |
|                                   | LG-00092 4as2721002_66879 A                                                                                 |
|                                   | From the More Actions menu, tap                                                                             |
|                                   | currently selected attachment to your photo album.                                                          |
|                                   | Resources 4 Insert two posts int the two sleeves. Make sure that there is 29                                |
|                                   | ID         Name         Rev         5         Visually inspect for completeness and any defects.         18 |
|                                   | Mg-00105 Rubber Mallet A 6 Place assembly back into bin 10                                                  |
|                                   | Page 1                                                                                                    |
|                                   | Operation Sheet SIEMENS<br>Tuesday, March 16, 2010                                                          |
|                                   |                                                                                                    |

© Siemens AG 2013. All Rights Reserved

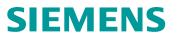

### **Folders**

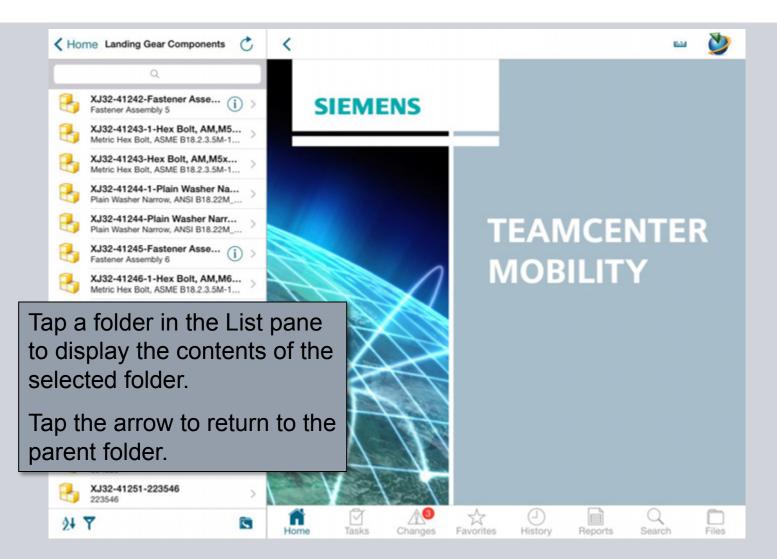

© Siemens AG 2013. All Rights Reserved

#### **Saved Searches in Folders**

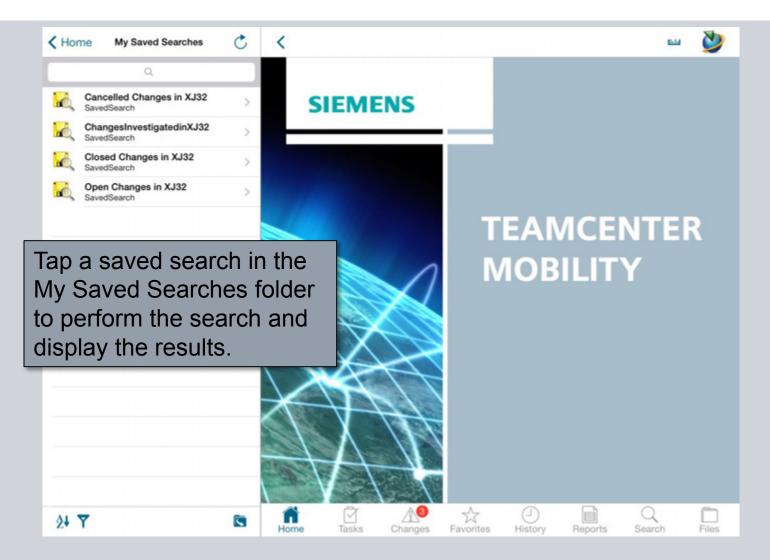

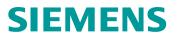

# Sorting

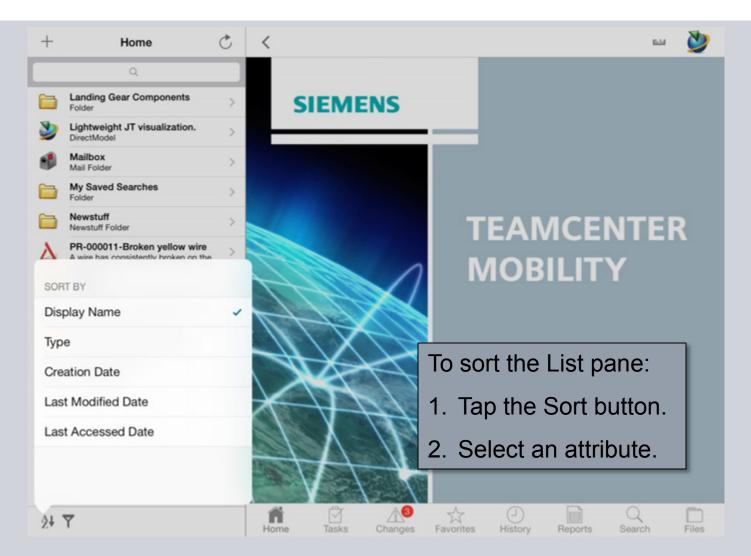

© Siemens AG 2013. All Rights Reserved

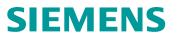

### Filtering

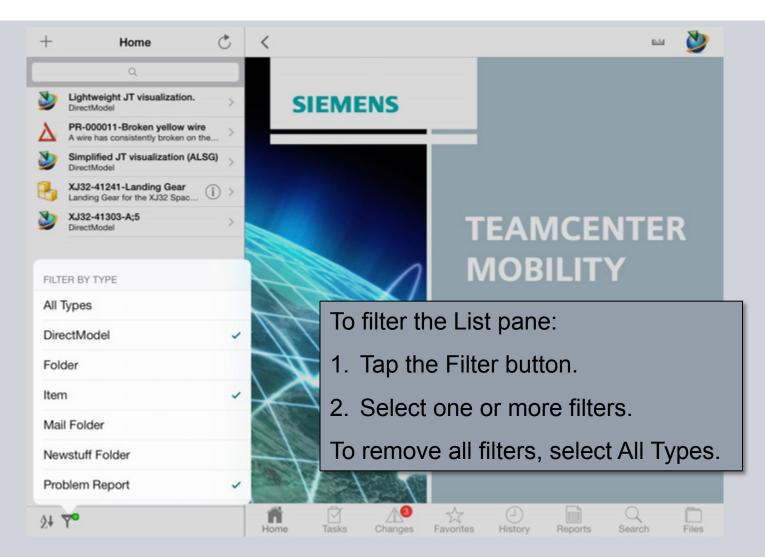

# **JT Viewer**

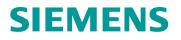

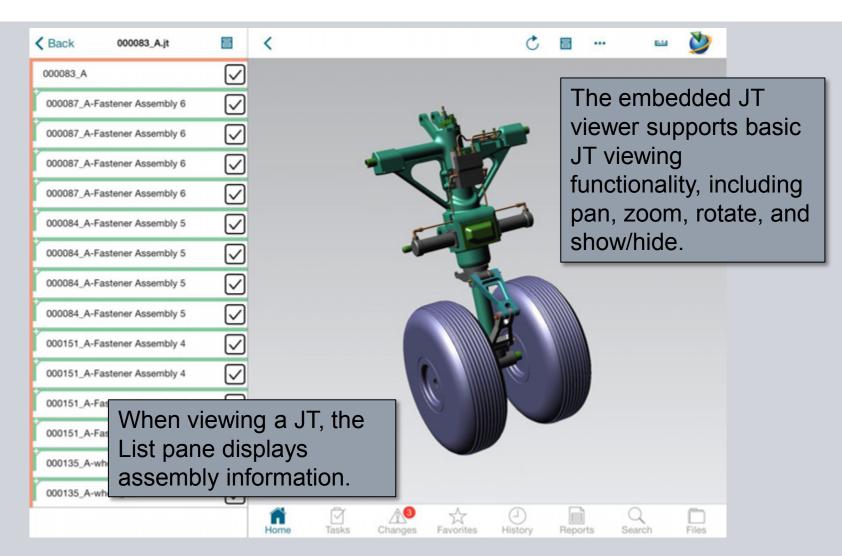

© Siemens AG 2013. All Rights Reserved.

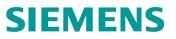

### **Context Menu**

| <pre>   Back 000083_A.jt </pre> |                 | Ċ 🗉 🚥 💆                                      |
|---------------------------------|-----------------|----------------------------------------------|
| 000083_A                        | $\checkmark$    | Hide Selected                                |
| 000087_A-Fastener Assembly 6    | $\checkmark$    | Show Selected                                |
| 000087_A-Fastener Assembly 6    | $\checkmark$    | Show Only Selected                           |
| 000087_A-Fastener Assembly 6    |                 | Show All                                     |
| 000087_A-Fastener Assembly 6    | $\checkmark$    | Fit Visible                                  |
| 000084_A-Fastener Assembly 5    | $\checkmark$    | Reset View                                   |
| to access co                    | art to bring up |                                              |
|                                 | Home Tasks Cf   | anges Favorites History Reports Search Files |

© Siemens AG 2013. All Rights Reserved

#### **Model Properties**

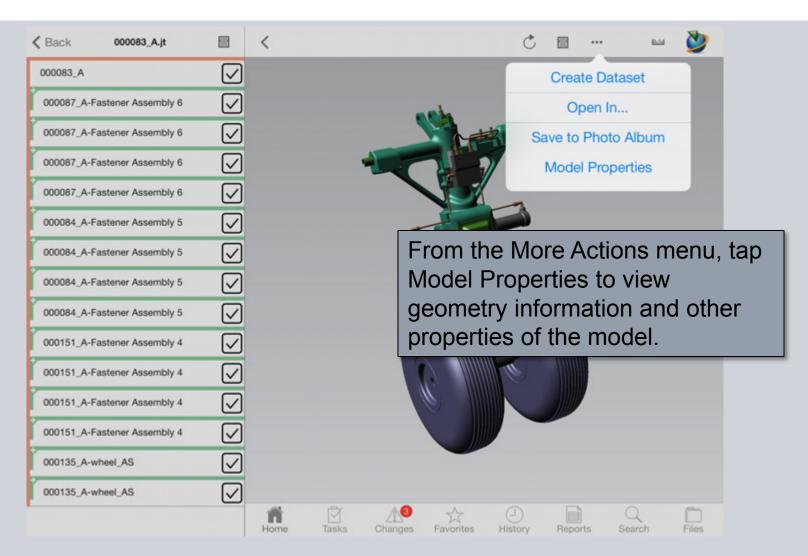

© Siemens AG 2013. All Rights Reserved

### Tasks

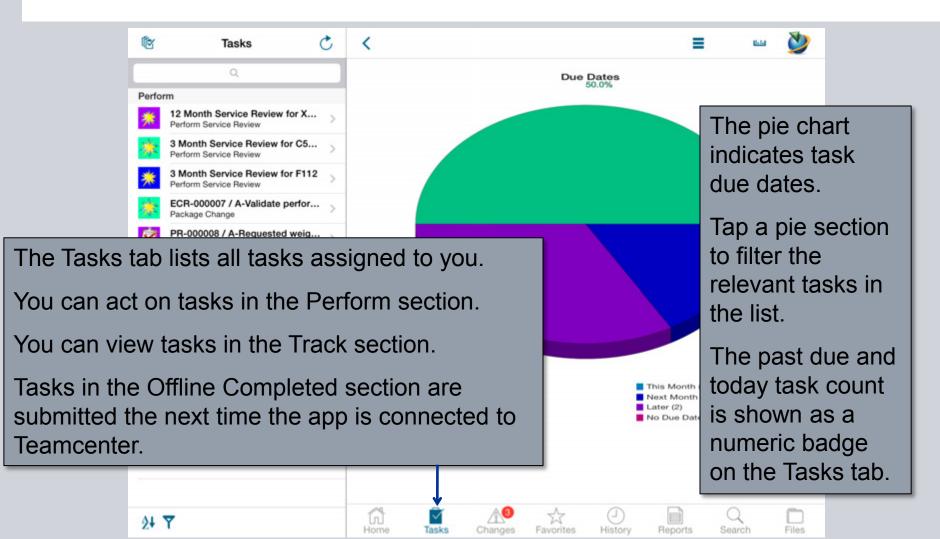

© Siemens AG 2013. All Rights Reserved.

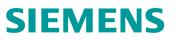

### **Task Information**

| Task                                |                    |                                                   |
|-------------------------------------|--------------------|---------------------------------------------------|
| ECR-000007 / A-Validate performa    | EPMDoTask          | ECR-000007 / A-Validate performance with new tire |
| Package Change                      | Instructions       | Perform Impact Analysis Assign Participants       |
| Targets                             | Description        |                                                   |
| CER-000007 / A-Validate perfor      | Owner              | Ed Engineer                                       |
| OEM is suggesting a tire change. We | Last Modified Date | Oct 21, 2013, 12:01:51 PM                         |
|                                     | Task State         | Started                                           |
|                                     | Priority           | 0                                                 |
|                                     | Due Date           | Oct 28, 2013, 8:01:56 AM                          |
|                                     | User Can Unmanage  | Y                                                 |
|                                     |                    |                                                   |
| •                                   | lay task           |                                                   |
| elect a task to displ<br>formation. | lay task           |                                                   |
| •                                   |                    |                                                   |

### **Performing an Action**

| Task<br>ECR-000007 / A-Vali<br>Package Change<br>Targets<br>ECR-000007 / A-Vali<br>OEM is suggesting a tire<br>When you can              | date perfor                           | EPMDoTask<br>Instructions<br>Description<br>Owner | ECR-000007 / A-Validate performance with new tire<br>Perform Impact Analysis Assign Participants |
|----------------------------------------------------------------------------------------------------|---------------------------------------|---------------------------------------------------|--------------------------------------------------------------------------------------------------|
| Package Change         Targets         Image: Comparison of the synglesting a time         OEM is suggesting a time         When you can | date perfor                           | Description                                       | Perform Impact Analysis Assign Participants                                                      |
| When you can                                                                                                    | date perfor >                         |                                                   |                                                                                                  |
| When you can                                                                                                    | date perfor > change. We >            | Owner                                             |                                                                                                  |
| When you can                                                                                                    | e change. We                          |                                                   | Ed Engineer                                                                                      |
| •                                                                                                    |                                       | Last Modified Date                                | Oct 21, 2013, 12:01:51 PM                                                                        |
| <b>,</b>                                                                                                    |                                       | Task State                                        | Started                                                                                          |
| <b>,</b>                                                                                                    |                                       | Priority                                          | 0                                                                                                |
| <b>,</b>                                                                                                    |                                       | Due Date                                          | Oct 28, 2013, 8:01:56 AM                                                                         |
| ~                                                                                                    |                                       | User Can Unmanage                                 | Y                                                                                                |
|                                                                                                    |                                       |                                                   |                                                                                                  |
| action on a tas<br>available benea<br>information. In<br>Complete to pe                                                                  | k, a butto<br>ath the ta<br>this case | on is<br>ask<br>e, tap                            |                                                                                                  |
|                                                                                                    |                                       | <u> </u>                                          |                                                                                                  |

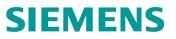

### Signoff

| CECR-000007 / A-Validate perfo                                 | Comments: |        | =         | •            |   | 2 |
|----------------------------------------------------------------|-----------|--------|-----------|--------------|---|---|
| Task                                                           | 1         |        | ance w    | ith new tire |   |   |
| ECR-000007 / A-Validate pe<br>Package Change                   |           |        | articipan |              | - |   |
| Targets                                                        |           |        |           |              |   |   |
| CER-000007 / A-Validate per<br>OEM is suggesting a tire change |           |        |           |              |   |   |
|                                                                |           |        |           |              |   |   |
|                                                                | Complete  | Cancel |           |              |   |   |
| o sign off a task                                              |           |        | 0         | Р            | 0 | < |

- 1. Enter comments.
- 2. Tap a decision button. These buttons vary based on the type of task being completed.

If the iPad is not currently connected to Teamcenter, the task is marked In Process and submitted the next time Teamcenter is available.

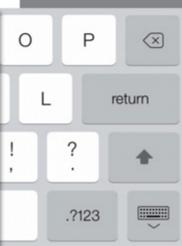

#### **View Workflow**

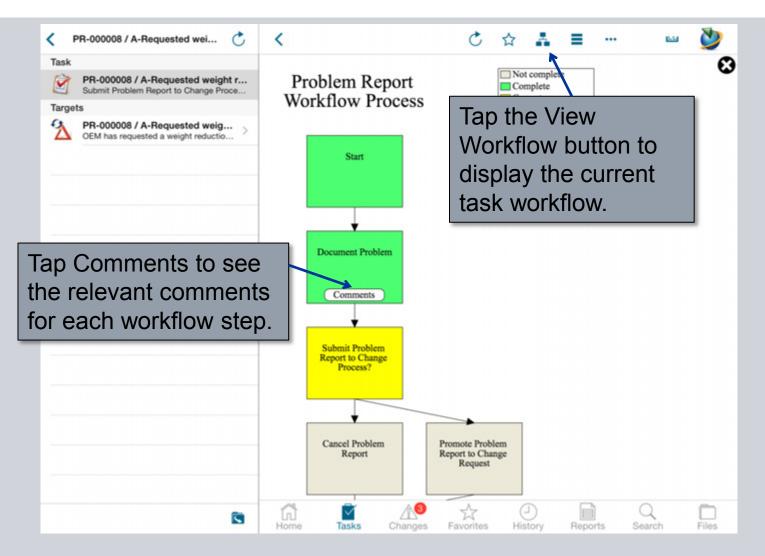

© Siemens AG 2013. All Rights Reserved

### **Batch Complete/Signoff**

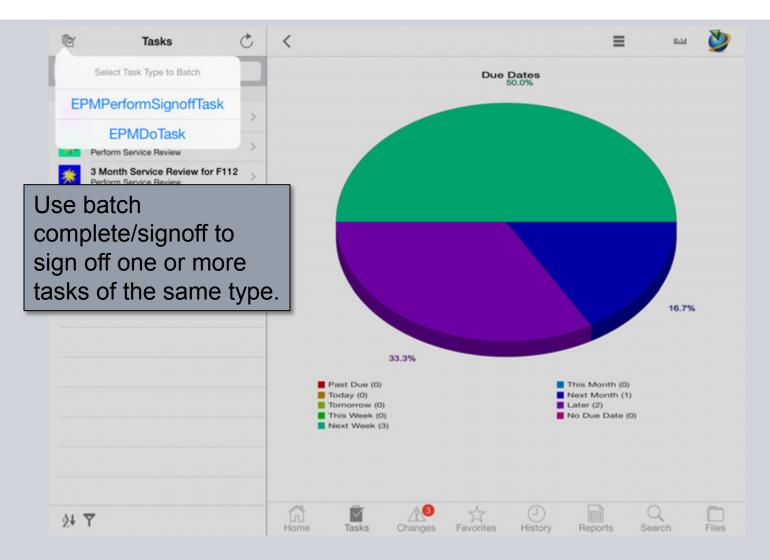

© Siemens AG 2013. All Rights Reserved

### **Batch Complete/Signoff**

| oneer | c/uncheck a task by tapping on it after it is<br>already highlighted. | EPMDoTask                             | 3 Month Service Review for F112          |
|-------|-----------------------------------------------------------------------|---------------------------------------|------------------------------------------|
| Teste |                                                                       | Instructions                          |                                          |
| Tasks | 12 Month Service Review for X552                                      | Description                           |                                          |
| *     | Perform Service Review                                                | Owner                                 | Ed Engineer                              |
| 1     | 3 Month Service Review for C5                                         | Last Modified Date                    | Oct 21, 2013, 12:01:51 PM                |
| 710   | Perform Service Review                                                | Task State                            | Started                                  |
| *     | 3 Month Service Review for F112  Perform Service Review               | Priority                              | 0                                        |
| -     | ECR-000007 / A-Validate performa                                      | Due Date                              | Nov 20, 2013, 7:01:56 AM                 |
| *     | Package Change                                                        | User Can Unmanage                     | Y                                        |
|       |                                                                       | tap it to in                          | ask, and then<br>Iclude it in the        |
|       |                                                                       | tap it to in                          | clude it in the                          |
|       |                                                                       |                                       | clude it in the                          |
|       |                                                                       | tap it to in                          | nclude it in the nplete.                 |
|       |                                                                       | tap it to in<br>batch con<br>When all | nclude it in the<br>nplete.<br>tasks are |
|       |                                                                       | tap it to in<br>batch con<br>When all | nclude it in the nplete.                 |
|       |                                                                       | tap it to in<br>batch con<br>When all | nclude it in the<br>nplete.<br>tasks are |
|       |                                                                       | tap it to in<br>batch con<br>When all | nclude it in the<br>nplete.<br>tasks are |
|       |                                                                       | tap it to in<br>batch con<br>When all | nclude it in the<br>nplete.<br>tasks are |
|       |                                                                       | tap it to in<br>batch con<br>When all | nclude it in the<br>nplete.<br>tasks are |

© Siemens AG 2013. All Rights Reserved

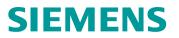

### Changes

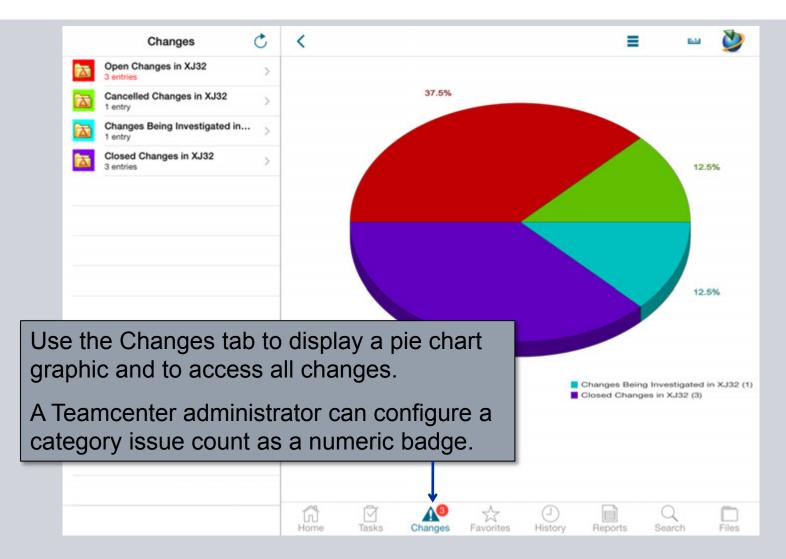

© Siemens AG 2013. All Rights Reserved

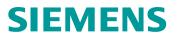

#### Changes

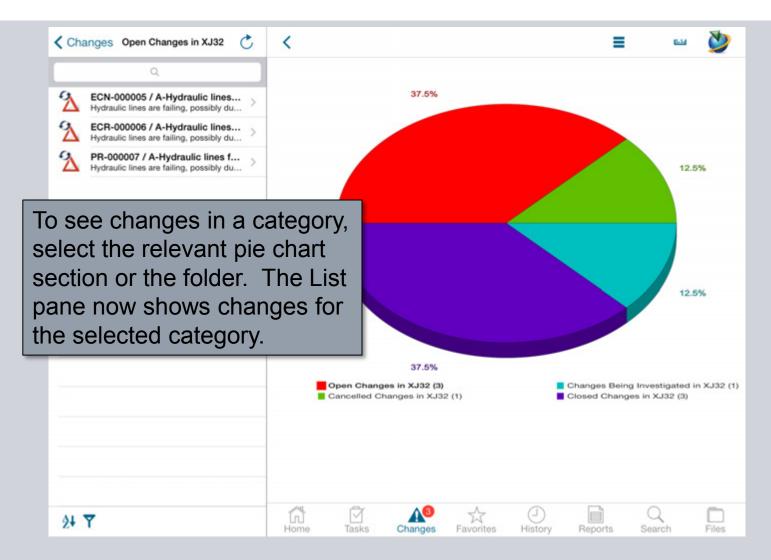

© Siemens AG 2013. All Rights Reserved

### **Change Item Information**

| Change Item                                                                       | Change Notice        | ECN-000005-Hydraulic lines failing during testing                         |  |  |  |
|-----------------------------------------------------------------------------------|----------------------|---------------------------------------------------------------------------|--|--|--|
| ECN-000005 / A-Hydraulic lines fai<br>Hydraulic lines are failing, possibly due t | Description          | Hydraulic lines are failing, possibly due to a new hydraulic flui<br>spec |  |  |  |
| ECN-000005-Hydraulic lines failing<br>Hydraulic lines are failing, possibly due t | Release Status       | oher                                                                      |  |  |  |
| Item Attachments                                                                  | Owner                | Ed Engineer                                                               |  |  |  |
| ECN-000005                                                                        | Last Modified Date   | Mar 11, 2011, 3:52:50 PM                                                  |  |  |  |
| ChangeNotice Master                                                               | User Can Unmanage    | Y                                                                         |  |  |  |
| Revision Attachments ECN-000005/A                                                 | Revisions            | ECN-000005 / A-Hydraulic lines failing during testing                     |  |  |  |
| ChangeNoticeRevision Master                                                       | ChangeNoticeRevision | ECN-000005 / A-Hydraulic lines failing during testing                     |  |  |  |
| Impacted Item                                                                     |                      | Hydraulic lines are failing, possibly due to a new hydraulic flui         |  |  |  |
| Landing Gear for the XJ32 Spac () >                                               | Description          | spec                                                                      |  |  |  |
| Problem Item                                                                      | Release Status       |                                                                           |  |  |  |
| A XJ32-41265 / A-666786                                                           | Owner                | Ed Engineer                                                               |  |  |  |
| 666786                                                                            | Last Modified Date   | Mar 11, 2011, 3:52:50 PM                                                  |  |  |  |
| XJ32-41266 / A-666785<br>666785                                                   | Closure              | Closed                                                                    |  |  |  |
|                                                                                   | Disposition          | None                                                                      |  |  |  |
| p a change item to                                                                | Maturity             | Elaborating                                                               |  |  |  |
|                                                                                   | Analyst              |                                                                           |  |  |  |
| splay information.                                                                | Requestor            | Ed Engineer                                                               |  |  |  |
| Implements                                                                        | Change Specialists   |                                                                           |  |  |  |
| ECR-000006 / A-Hydraulic lines ><br>Hydraulic lines are failing, possibly du >    | User Can Unmanage    | Y                                                                         |  |  |  |
| Reference Items                                                                   | Revisions            | ECN-000005 / A-Hydraulic lines failing during testing                     |  |  |  |
| Service Bulletin No. BS6251.1 > MSWordX                                           |                      |                                                                           |  |  |  |

© Siemens AG 2013. All Rights Reserved

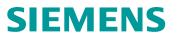

#### **Favorites**

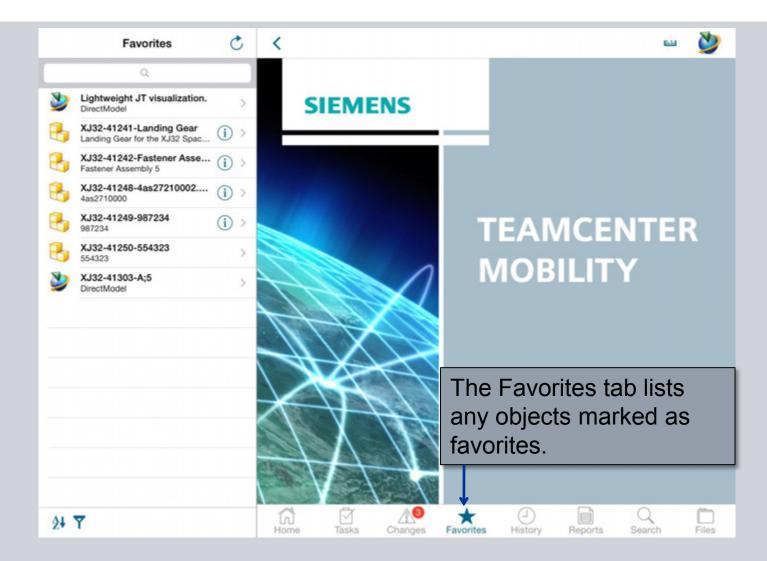

© Siemens AG 2013. All Rights Reserved

### History

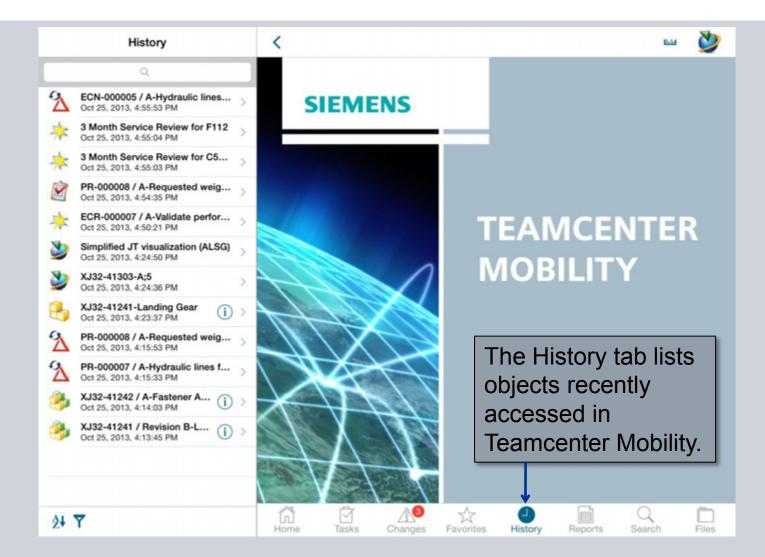

© Siemens AG 2013. All Rights Reserved

### Reports

| Scheduled Snapshots       Metric       Notes       Notes                                                                                                    | eports 💍 💍  | Ċ | ш 🎽              |
|----------------------------------------------------------------------------------------------------|-------------|---|------------------|
| Summary Reports       Trend Subscription Name       Actual Target       Variance       N Count       As of         Image: The Summary Reports       Image: The Summary Reports       Image: The Summary Reports       Image: The Summary Reports       Image: The Summary Reports       Image: The Summary Reports       Image: The Summary Reports       Image: The Summary Reports       Image: The Summary Reports       Image: The Summary Reports       Image: The Summary Reports       Image: The Sum Reports       Image: The Sum Reports <td< th=""><th>anapshots &gt;</th><th></th><th>Welcome ipaduser</th></td<> | anapshots > |   | Welcome ipaduser |
| Summary Reports                                                                                                    |             |   |                  |
| The Reports tab provides<br>access to the Teamcenter                                                                                                    | eports >    |   | 23:06 Complete   |
| access to the Teamcenter                                                                                                    |             |   |                  |
| dashboard and reports.                                                                                                    |             |   |                  |

© Siemens AG 2013. All Rights Reserved.

#### **Scheduled Snapshots**

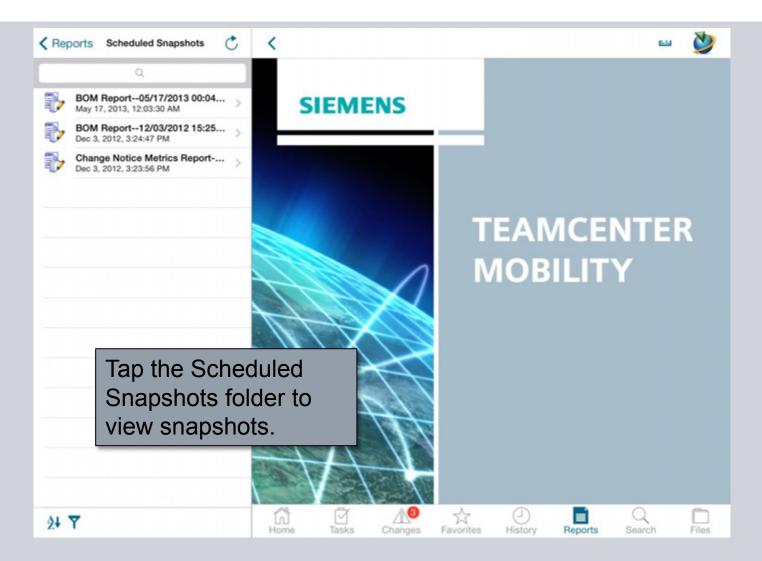

© Siemens AG 2013. All Rights Reserved

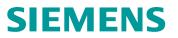

#### **Summary Reports**

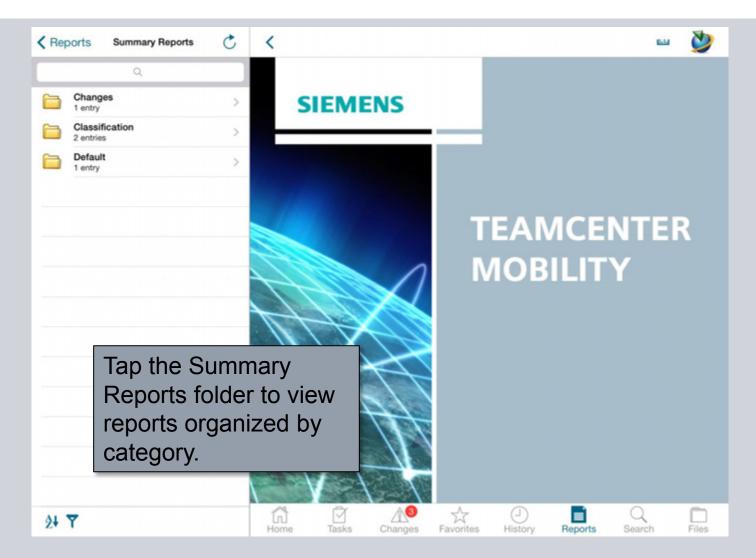

© Siemens AG 2013. All Rights Reserved

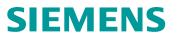

#### **Report Actions**

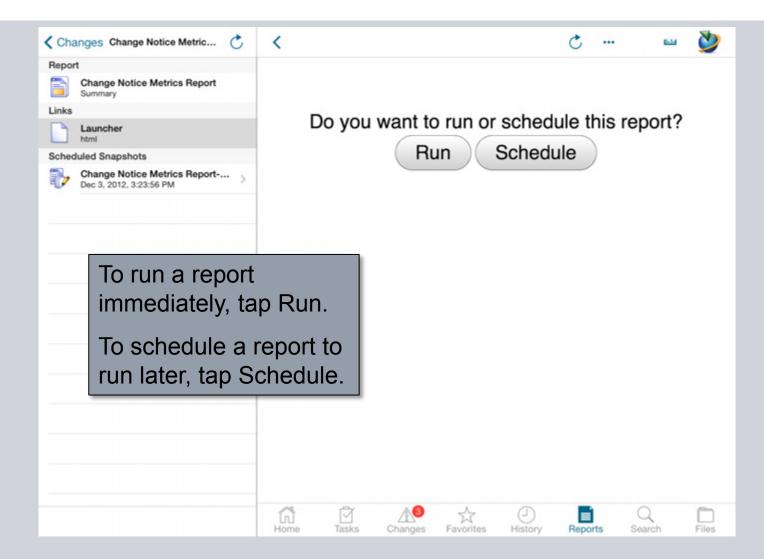

© Siemens AG 2013. All Rights Reserved

### **Schedule Reports**

| eport                                                     |                               | Robert de Nove Cations Frances | and Marine Materia |       |     | _      |
|-----------------------------------------------------------|-------------------------------|--------------------------------|--------------------|-------|-----|--------|
|                                                           | Send Snapshot URL             | Schedule Now Options For : Ch  |                    | eport |     |        |
| Change Notice Metrics Report<br>Summary                   | BuildNPlay Portal             |                                |                    |       |     |        |
| nks                                                       | 0                             |                                |                    |       |     |        |
| Launcher<br>html                                          | Abort Report after 0 minutes. |                                |                    |       | (se | hedule |
| cheduled Snapshots                                        |                               |                                |                    |       |     |        |
| Change Notice Metrics Report ><br>Dec 3, 2012, 3:23:56 PM | >                             |                                |                    |       |     |        |
|                                                           |                               |                                |                    |       |     |        |
|                                                           | -                             |                                |                    |       |     |        |
|                                                           |                               |                                |                    |       |     |        |
|                                                           |                               |                                |                    |       |     |        |
| Ducy viala a class                                        | lula antiana                  |                                |                    |       |     |        |
| Provide sched                                             | dule options                  |                                |                    |       |     |        |
|                                                           |                               |                                |                    |       |     |        |
| Provide scheo<br>and tap Scheo                            |                               |                                |                    |       |     |        |
|                                                           |                               |                                |                    |       |     |        |
|                                                           |                               |                                |                    |       |     |        |
|                                                           |                               |                                |                    |       |     |        |
|                                                           |                               |                                |                    |       |     |        |
|                                                           |                               |                                |                    |       |     |        |
|                                                           |                               |                                |                    |       |     |        |
|                                                           |                               |                                |                    |       |     |        |
|                                                           |                               |                                |                    |       |     |        |
|                                                           |                               |                                |                    |       |     |        |
|                                                           |                               |                                |                    |       |     |        |

© Siemens AG 2013. All Rights Reserved

### **Run Reports**

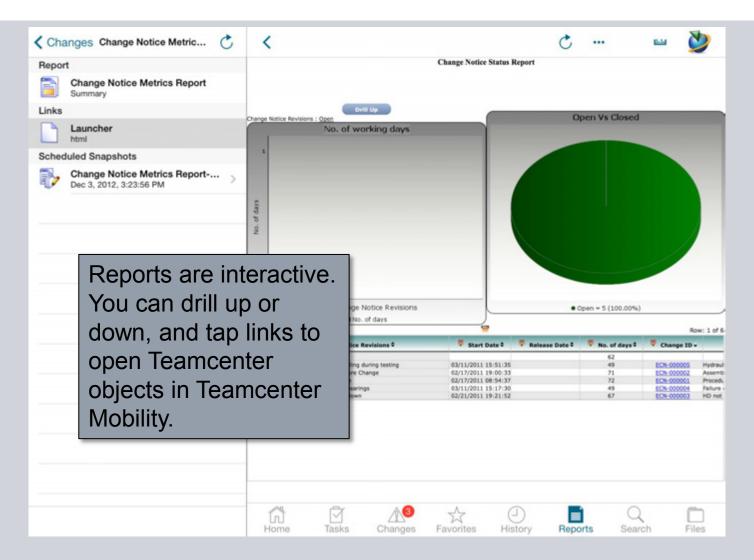

© Siemens AG 2013. All Rights Reserved

#### **In-Context Reports**

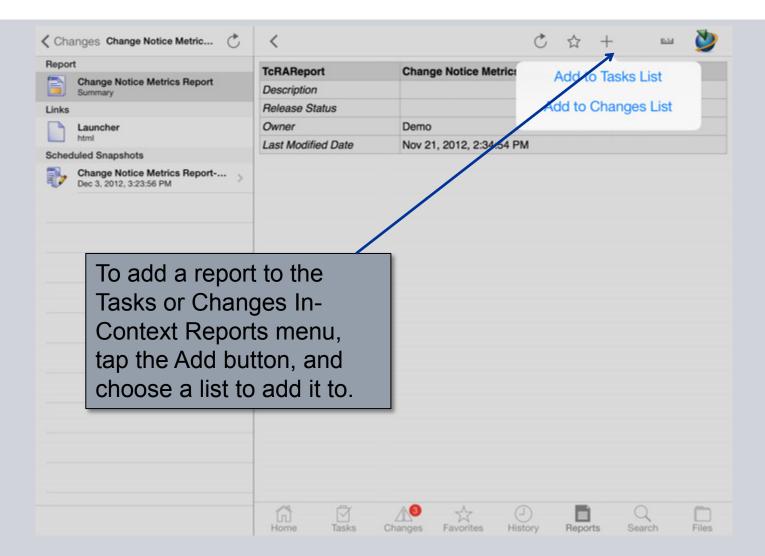

© Siemens AG 2013. All Rights Reserved

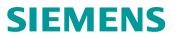

#### **In-Context Reports**

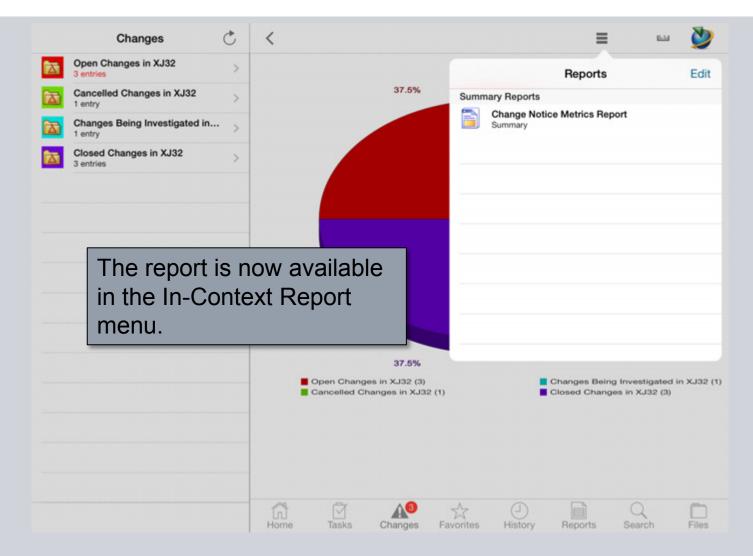

© Siemens AG 2013. All Rights Reserved

### Reports

| < XJ32-4124           | 1 / Revision B-Landi 💍          | <                 |                   | Ċ                                    | *       | ile - | ≡ …             |             | ى 💆 🚥 |  |  |
|-----------------------|---------------------------------|-------------------|-------------------|--------------------------------------|---------|-------|-----------------|-------------|-------|--|--|
| Item                  | Gear for the XJ32 Spac          | Item              | XJ32-4            |                                      |         |       | Reports         |             |       |  |  |
|                       | 241-Landing Gear                | Description       | Landing           |                                      | -       |       | hepoirts        |             |       |  |  |
| Landing C             | Gear for the XJ32 Spac          | Release Status    |                   | -                                    | Reports |       |                 |             |       |  |  |
| Item Attachmen        |                                 | Owner             | Ed Eng            |                                      |         |       | ion B-Landing ( | Gear        |       |  |  |
| REQ-000               | 0001-iOS 123                    | Last Modified Dat | te Dec 3,         |                                      |         |       |                 |             |       |  |  |
| XJ32-41               | 241                             | User Can Unman    | nage Y            | XJ32-41241 / Revision B-Landing Gear |         |       | Sear            |             |       |  |  |
| Item Mas              | ter                             | Revisions         | XJ32-4            |                                      |         |       |                 |             | В-    |  |  |
| XJ32-41<br>JtSimplifi |                                 |                   | Landing           |                                      |         |       |                 |             |       |  |  |
|                       | 241-View                        | ItemRevision      | XJ32-4            |                                      |         |       |                 |             |       |  |  |
| 9                     |                                 |                   | Landing           |                                      |         |       |                 |             |       |  |  |
| Revisi I N            | e In-Context                    | Reports           |                   |                                      |         |       |                 |             | _     |  |  |
| 🧼 me                  | nu on an obje                   | ect shows         | S Ed Eng          |                                      |         |       |                 |             |       |  |  |
|                       | -                               |                   |                   |                                      |         |       |                 |             |       |  |  |
| 📥 rep                 | orts and sna                    | pshots th         |                   |                                      |         |       |                 |             | -     |  |  |
| 🔁 are                 | e applicable to                 | o that            | XJ32-4<br>Landing |                                      |         |       |                 |             | В-    |  |  |
| -                     | •••                             | 5 that            |                   |                                      |         |       |                 |             |       |  |  |
| 🔰 odj                 | ect.                            |                   |                   |                                      | and the |       |                 |             |       |  |  |
| UGMAST                | CAD Geometry >                  |                   | _                 | 14                                   |         |       |                 |             |       |  |  |
| MSWord                | Bulletin No. BS6251.1 >         |                   |                   | 1. 11                                | 1       | 2     |                 |             |       |  |  |
|                       | 241/Revision B<br>sion Master   |                   | -                 | -5                                   | /       |       |                 |             |       |  |  |
|                       | 241/Revision B-View<br>Revision |                   |                   | 1                                    | 4       |       |                 |             |       |  |  |
|                       |                                 | Home Tas          | ks Changes        | Favorites                            | Hist    | D     | Reports         | Q<br>Search | Files |  |  |

© Siemens AG 2013. All Rights Reserved

#### Search

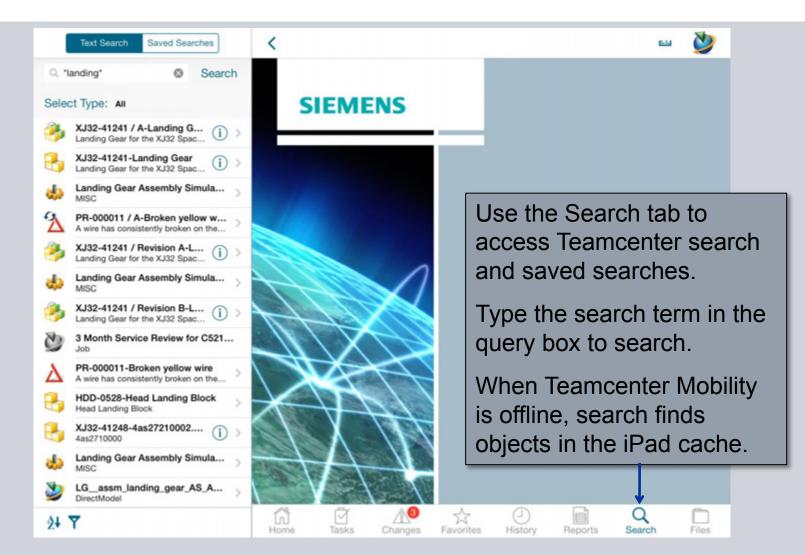

© Siemens AG 2013. All Rights Reserved

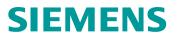

#### Search

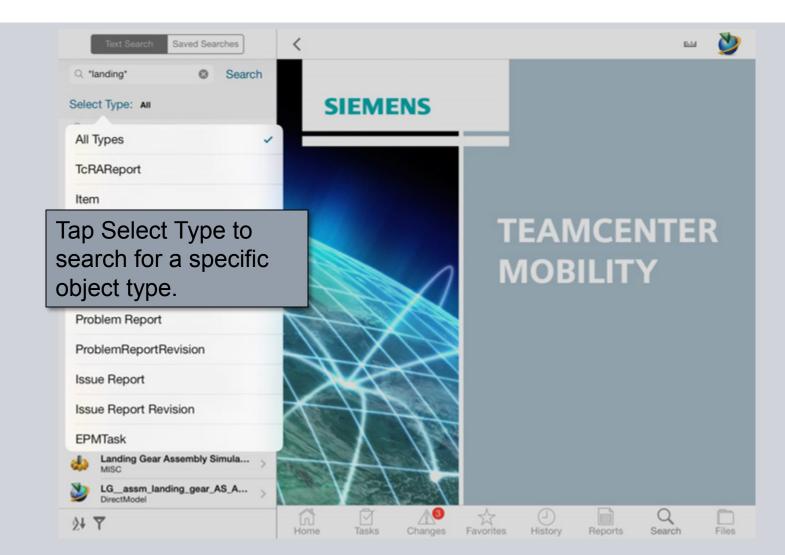

© Siemens AG 2013. All Rights Reserved

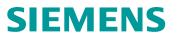

#### **Saved Searches**

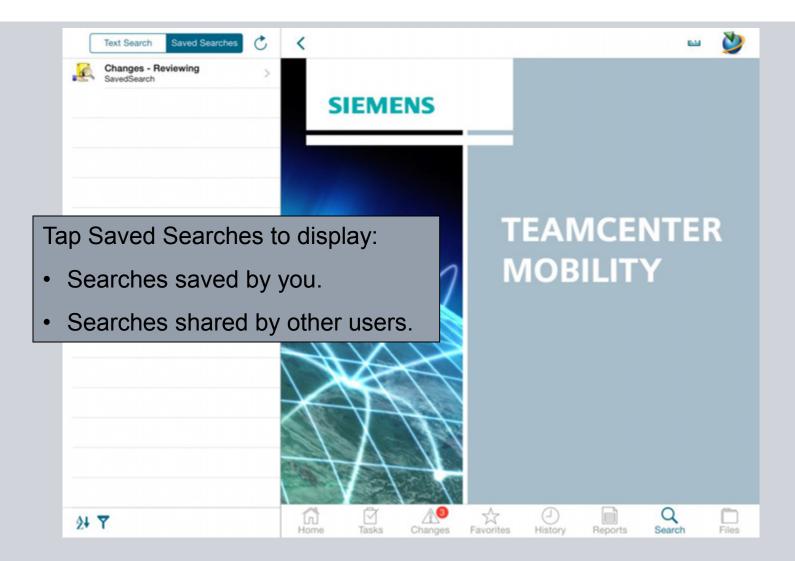

© Siemens AG 2013. All Rights Reserved

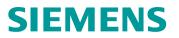

#### **Saved Searches**

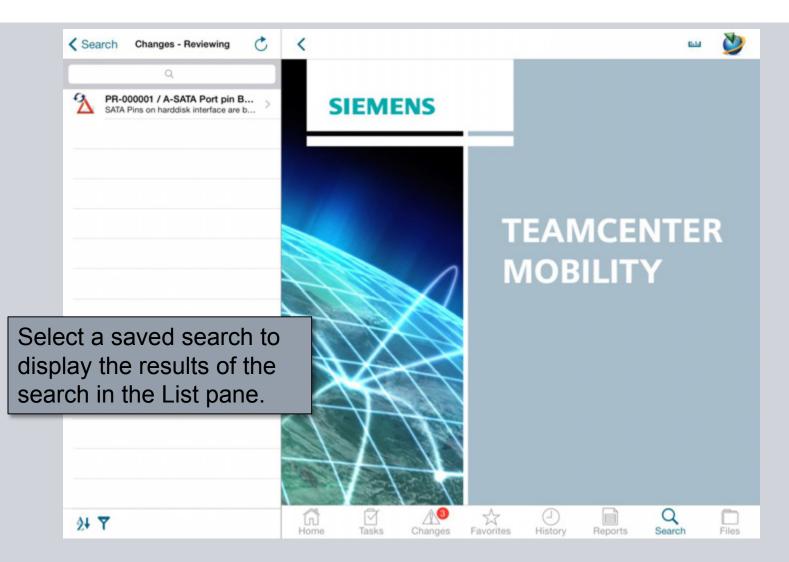

© Siemens AG 2013. All Rights Reserved

### Files

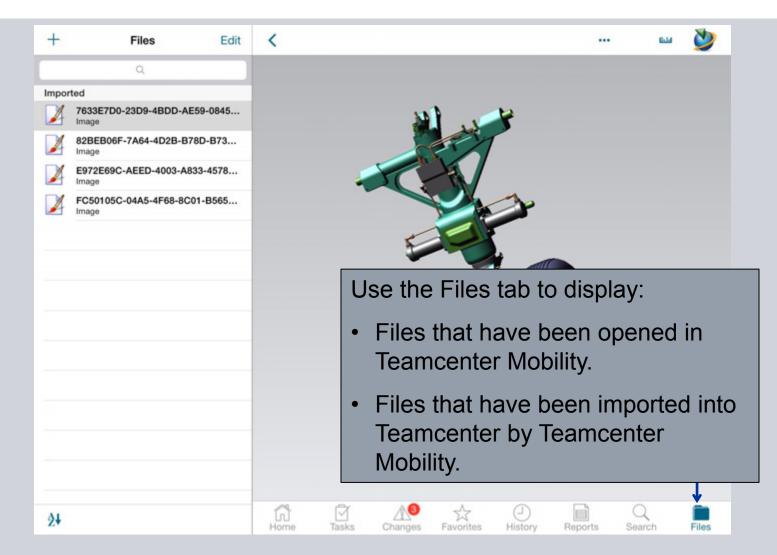

© Siemens AG 2013. All Rights Reserved

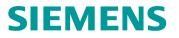

### Files

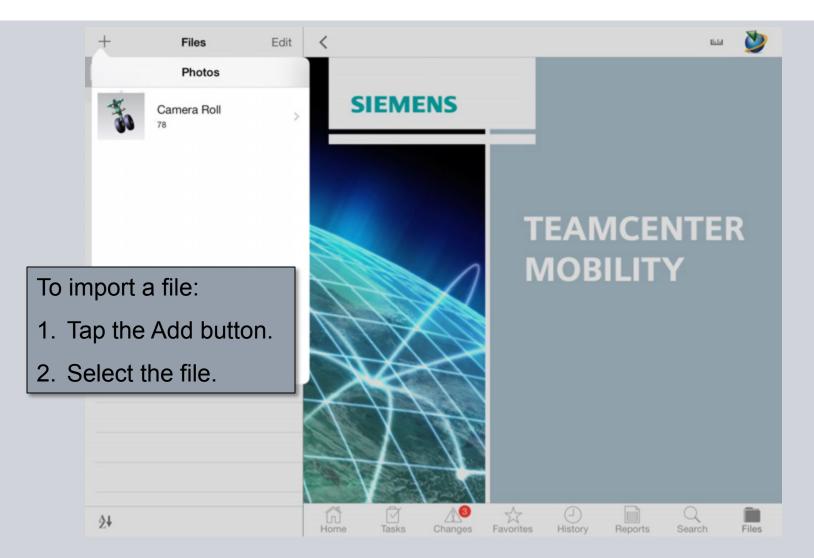

© Siemens AG 2013. All Rights Reserved

Siemens PLM Software

Page 65

### Files

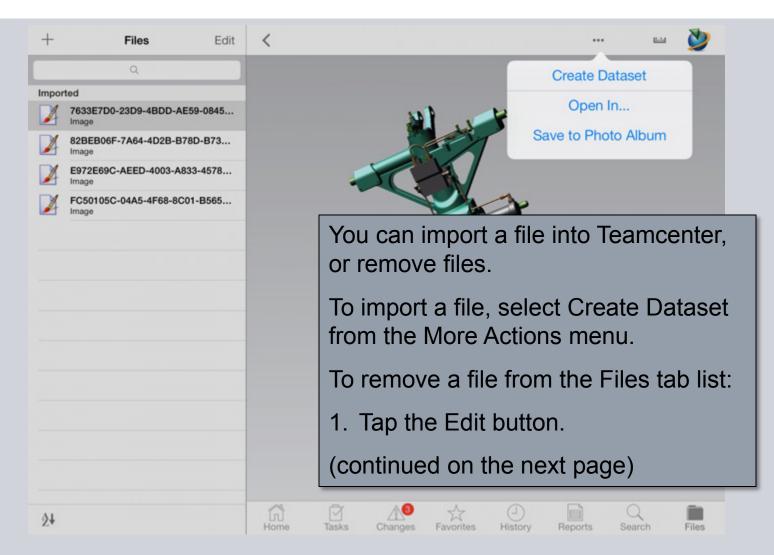

© Siemens AG 2013. All Rights Reserved

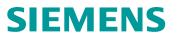

#### Files

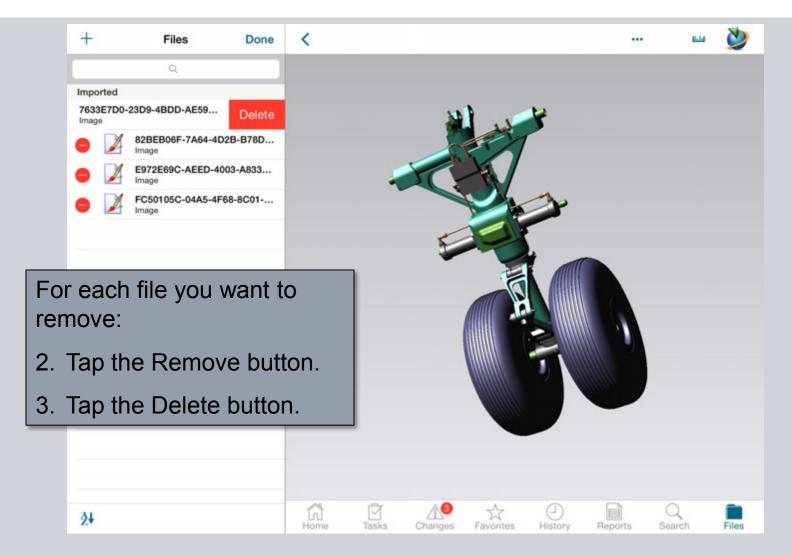

© Siemens AG 2013. All Rights Reserved

#### **Status**

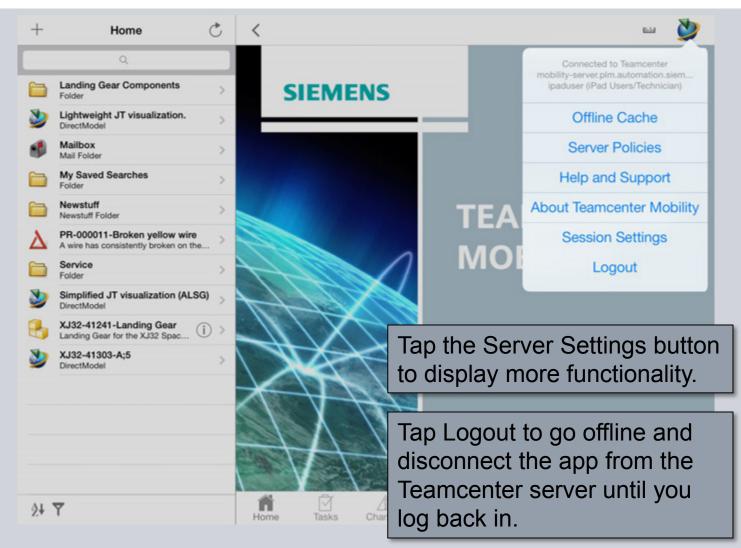

### **Change Group/Role/Project**

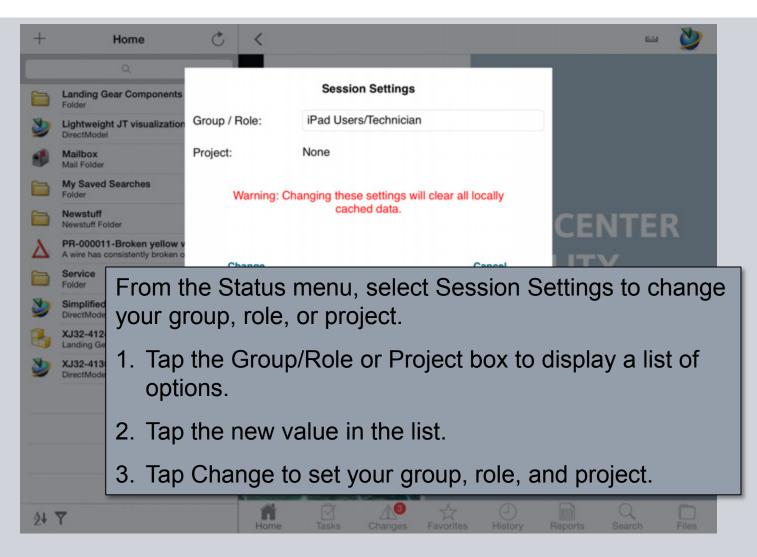

© Siemens AG 2013. All Rights Reserved.

### About

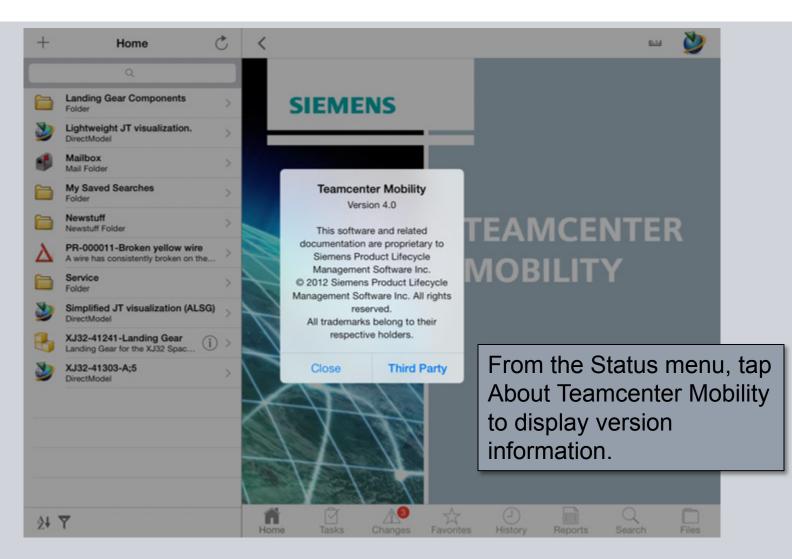

© Siemens AG 2013. All Rights Reserved

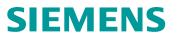

#### **Status**

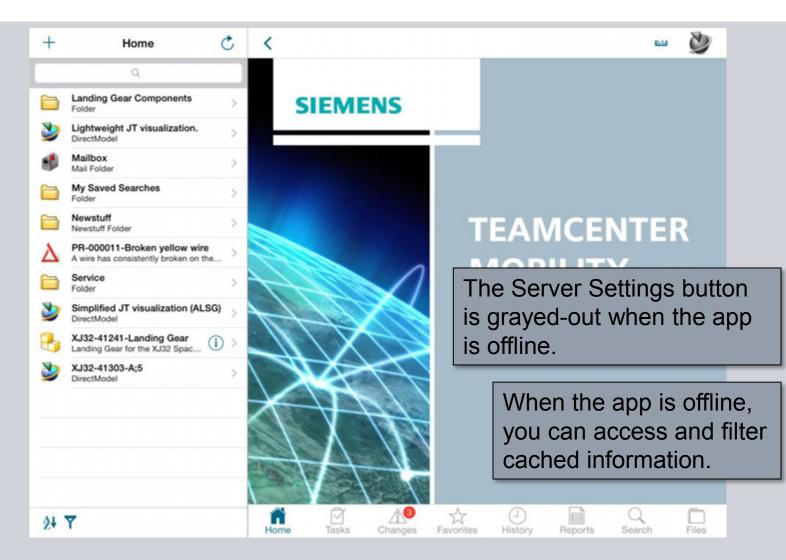

© Siemens AG 2013. All Rights Reserved

#### **Help and Support**

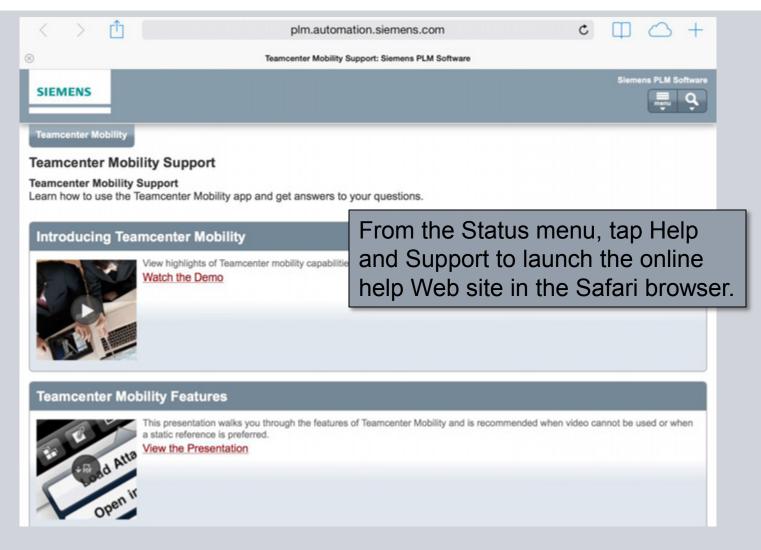

© Siemens AG 2013. All Rights Reserved

#### **Server Policies**

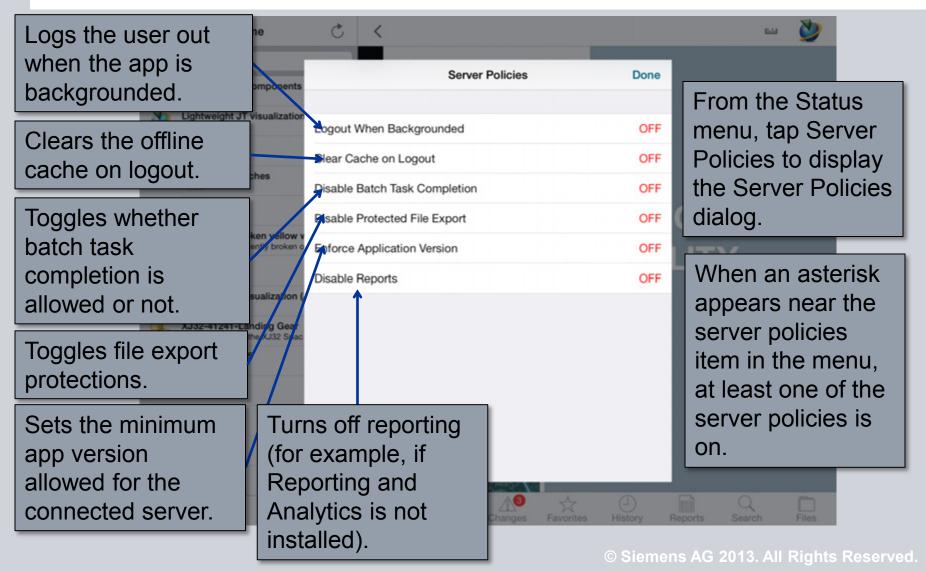

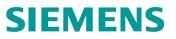

#### **Off-Line Cache**

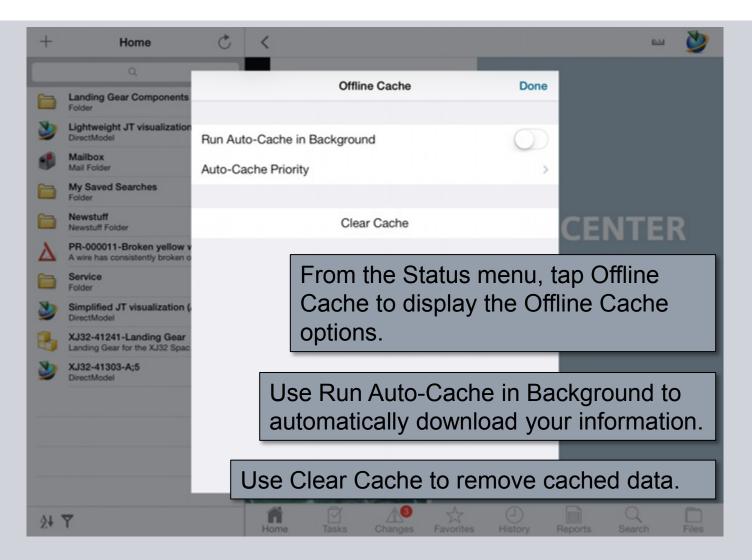

© Siemens AG 2013. All Rights Reserved

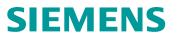

### **Cache Priority**

| +  | Home                                                      | Ċ         | <       |         |              |           |               |       | -                 | ٧        |        |
|----|-----------------------------------------------------------|-----------|---------|---------|--------------|-----------|---------------|-------|-------------------|----------|--------|
|    | ٩                                                         | < Offline | Cache   | Auto-Ca | che Priority |           |               |       |                   |          |        |
| 6  | Landing Gear Components<br>Folder                         | Enabled   | Cache   | Auto-Ca | che Phonty   |           |               |       |                   |          |        |
| ٧  | Lightweight JT visualization<br>DirectModel               | Но        | me      |         |              |           |               |       |                   |          |        |
|    | Mailbox<br>Mail Folder                                    | Tas       | sks     |         |              |           |               |       |                   |          |        |
|    | My Saved Searches<br>Folder                               | Ch        | anges   |         |              |           |               |       |                   |          |        |
|    | Newstuff<br>Newstuff Folder                               | Fav       | vorites |         |              |           |               | CEI   | NTE               | R        |        |
| λ  | PR-000011-Broken yellow v                                 | Disabled  |         |         |              |           |               | GEI   |                   |          |        |
|    | A wire has consistently broken o<br>Service<br>Folder     | Sea       | arch    |         |              |           |               |       | Y                 |          |        |
| No | Simplified JT visualization (                             |           |         |         |              |           |               |       |                   |          |        |
| 9  | DirectModel                                               |           |         | 11      | A set a      |           |               |       | 1 - 1 -           |          |        |
| B  | XJ32-41241-Landing Gear<br>Landing Gear for the XJ32 Spac |           |         |         | Auto-C       |           |               |       |                   |          |        |
| 30 | XJ32-41303-A;5                                            |           |         | infor   | mation       | is dov    | vnloa         | aded  | from <sup>-</sup> | Team     | center |
|    | DirectModel                                               |           |         | while   | e runnii     | na aut    | o-ca          | che.  |                   |          |        |
| -  |                                                           |           |         |         |              | 9         |               |       |                   |          |        |
|    |                                                           |           |         | You     | can dis      | sable o   | cachi         | na fo | r spec            | cific ta | abs by |
| 1  |                                                           |           |         |         | iging ar     |           |               | -     | -                 |          | -      |
|    |                                                           |           |         | uray    | iyiny al     | ntem      |               |       |                   | 300      |        |
|    |                                                           |           | 10000   | -       |              |           |               |       |                   |          |        |
| 2¥ | <b>Y</b>                                                  |           | Home    | Tasks   | Changes Fa   | Worites H | (J)<br>istory |       | Q<br>Search       | Files    |        |

© Siemens AG 2013. All Rights Reserved.

### **Run Auto-Cache in Background**

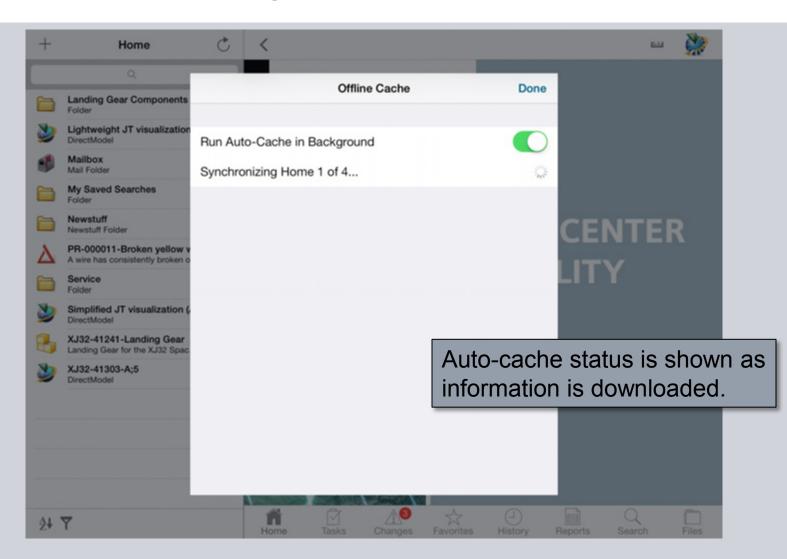

© Siemens AG 2013. All Rights Reserved

#### **Open JT from Safari**

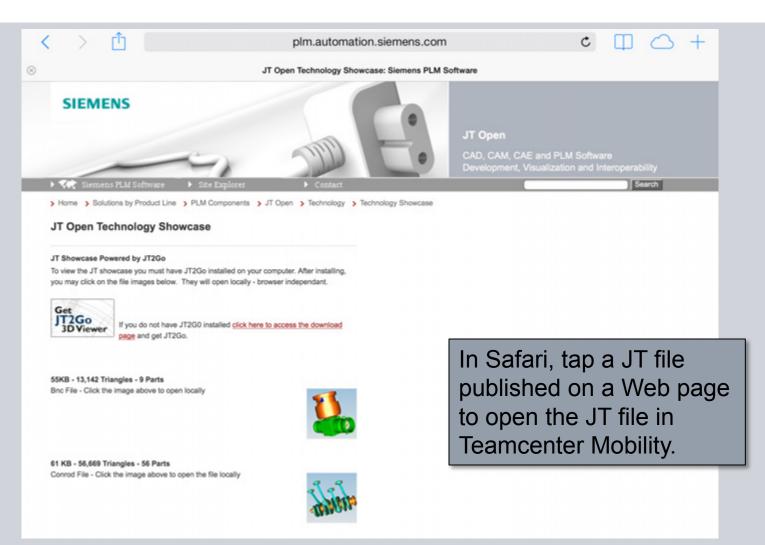

### **Open JT File from Safari**

| < > ① | plm.automation.siemens.com                                        | ¢ 🖽 🛆 +                                                 |
|-------|-------------------------------------------------------------------|---------------------------------------------------------|
| 8     | www.plm.automation.siemens.com/legacy/products/open/jtopen/bnc.jt |                                                         |
|       | bnc.jt<br>55 KB<br>Open in Open in "Teamcenter"                   |                                                         |
|       | to open                                                           | en in "Teamcenter"<br>the JT file in<br>enter Mobility. |
|       |                                                                   |                                                         |

© Siemens AG 2013. All Rights Reserved. Siemens PLM Software

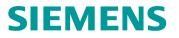

#### **Open JT File from Safari**

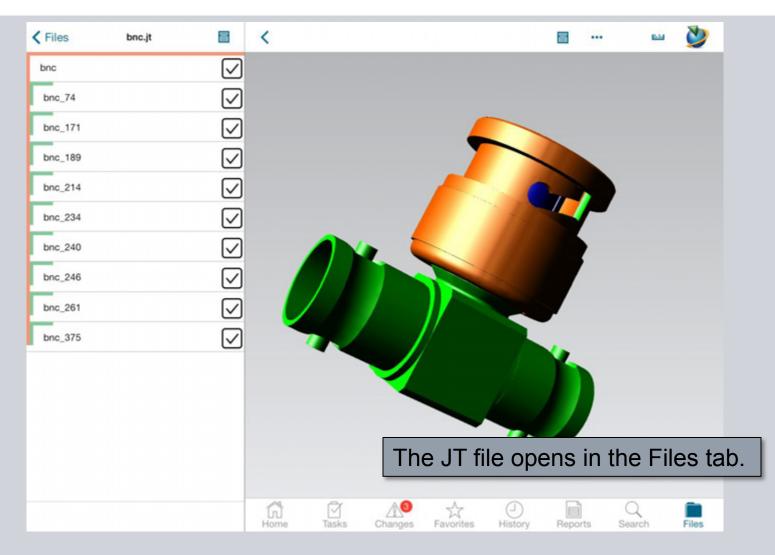

© Siemens AG 2013. All Rights Reserved

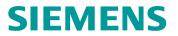

### Thank you

www.siemens.com/plm/mobility/

© Siemens AG 2013. All Rights Reserved. Siemens PLM Software